Государственное бюджетное нетиповое образовательное учреждение

## **САНКТ-ПЕТЕРБУРГСКИЙ ГОРОДСКОЙ ЦЕНТР ДЕТСКОГО ТЕХНИЧЕСКОГО ТВОРЧЕСТВА**

РАССМОТРЕНО на педагогическом совете СПбГЦДТТ Протокол № 1 от 30 августа 2023 г.

УТВЕРЖДЕНА Приказом № 71/2 от 31.08.2023 Директор СПбГЦДТТ А.Н. Думанский Подписано: Думанский Антон Николаевич DN: cn=Думанский Антон Николаевич, c=RU, o=ГОСУДАРСТВЕННОЕ БЮДЖЕТНОЕ HETИПОВОЕ ОБРАЗОВАТЕЛЬНОЕ<br>УЧРЕЖДЕНИЕ САНКТ-ПЕТЕРБУРГСКИЙ<br>ГОРОДСКОЙ ЦЕНТР ДЕТСКОГО<br>ТЕХНИЧЕСКОГО ТВОРЧЕСТВА,<br>email=gorcentr@mail.ru<br>Дете: 2024.02.07 15:14:04 +03'00' Думанский Антон Николаевич

# ДОПОЛНИТЕЛЬНАЯ ОБЩЕРАЗВИВАЮЩАЯ ПРОГРАММА

# **«АЛГОРИТМЫ ПРОГРАММИРОВАНИЯ»**

Возрастной состав обучающихся: 12 - 17 лет Продолжительность обучения: 2 года

> Разработчик: Преображенская Виктория Олеговна, педагог дополнительного образования СПбГЦДТТ

Программа разработана: 2014 г. Последняя корректировка: 2023 г.

#### **ПОЯСНИТЕЛЬНАЯ ЗАПИСКА**

Дополнительная общеразвивающая программа «Алгоритмы программирования» реализуется в рамках деятельности отдела компьютерных технологий.

**Направленность программы:** техническая.

Программирование - область, в которой благодаря самой природе предмета достаточно легко организовать поисковое, проблемное обучение, предельно индивидуализированное, предоставить учащемуся возможность осваивать знания через достижение осознаваемых личностных целей. Таким образом, занятия программированием могут дать результаты не частные, а весьма ценные в общеобразовательном смысле. Проблемный, развивающий характер таких занятий позволяет пробудить в учащихся желание экспериментировать, формулировать и проверять гипотезы, учиться на своих ошибках.

Знакомство с историей создания и совершенствования вычислительных средств, составными частями PC, получение навыков общения с компьютером и использование его в качестве универсального инструмента для решения самых разнообразных задач отражает заложенную в программе образовательную функцию подготовки школьников к труду в условиях компьютеризации современного производства. Информатизация и компьютеризация - одно из основных направлений развития образования.

**Актуальность** программы обусловлена общественной потребностью в творчески активных и технически грамотных молодых людях, в овладении молодежью новыми компьютерными технологиями, в воспитании культуры мышления и профессионального самоопределения.

Программирование направлено на изучение фундаментальных понятий, связанных с представлением и переработкой информации, базовых инструментальных средств (архитектура компьютера, операционные среды, компиляторы и т. п.), организацией и созданием программного продукта. Преподавание информатики, должно быть прежде всего направлено на изучение необходимых программно-инструментальных средств и их использование для адаптации в современном информационном обществе.

Изучение информатики и программирования непосредственно влияет на формирование таких интеллектуальных умений, как:

- анализ (вычленение структуры объекта, выявление взаимосвязей, осознание принципов организации);
- синтез (создание новых структур и моделей);
- оценка (соответствие логики построения избранному критерию, соответствие выводов имеющимся данным, оценивание значимости модели).

Содержание программы определяется соответствующей формулой программирования, которая берется за основу: Модели мира + «Алгоритмы + структуры данных» (Н. Вирт). Ведущими принципами, применяемыми при обучении, являются:

- принцип научности, когда глубоко раскрывается каждый материал с акцентом на значимость данного материала для дальнейшей работы;
- принцип проблемного обучения, при котором педагог создает проблемные ситуации для учащихся, что заставляет их самостоятельно осмыслить задачу, возникает желание в познании;
- принцип доступности обучения предполагает, что материал доступен в обучении каждому учащемуся в группе независимо от возрастного состава.

**Отличительные особенности** программы состоят в том, что в ней представлено соединение структурного и объектно-ориентированного программистского (ООП) уровня обучения (отличие от типовых программ). В образовательном процессе в органическом единстве у развиваются элементы технологической и проектной культуры, как важные составляющие культуры современного человека.

Программа дает введение в общие вопросы: от истории создания ЭВМ до овладения алгоритмическими языками программирования, знакомит с соответствующим кругом понятий и терминов, с современным программным обеспечением.

**Адресат программы.** Учащиеся 12-17 лет, желающие получить представление о программировании, приобрести начальные навыки программирования.

#### **Объем и срок реализации программы.**

Продолжительность обучения – 2 года.

Занятия проводятся 2 раза в неделю по 2 часа.

Учебно-тематический план 1-го и 2-го года обучения рассчитан на – 160 часов.

#### **Уровень освоения программы:** базовый.

**Цель программы:** формирование у учащихся системы компетенций, связанных с пониманием основ теоретических научных знаний по направлению программирования, общих закономерностей развития новых направлений в науке или промышленности по компьютерным технологиям для последующего применения при освоении общепрофессиональных и специальных знаний и умений при выполнении различных видов работ в допрофессиональной сфере научно-исследовательской и проектной деятельности.

#### **Задачи:**

#### **Обучающие:**

- получение знаний по основам информатики;
- способен осуществлять сбор, анализ и обработку данных, необходимых для решения поставленных технических задач.
- обучение учащихся использованию РС в качестве удобного, мощного инструментального средства обработки информации независимо от области применения;
- изучение языков программирования;
- формирование элементов проектных и технологических знаний;
- формирование исследовательских умений, научного мировоззрения;
- расширение и углубление технологической подготовки, осуществляемой в школе.

#### **Развивающие:**

- формирование учащимися алгоритмического стиля мышления и развитие творческих способностей;
- овладение методами четкого планирования своих действий и последовательного достижения результата по разработанному плану.
- развитие творческих способностей учащихся;
- развитие познавательной активности и способности к самообразованию;
- формирование опыта проектной и технологической творческой деятельности;
- формирование эмоционально-ценностных отношений к преобразовательной деятельности и ее социальным последствиям.

#### **Воспитательные:**

- воспитание трудолюбия, настойчивости в достижении поставленной цели;
- воспитание интереса к профессиям в области компьютерных технологий в соответствии с осознаваемыми собственными способностями;
- пробуждение любознательности, интереса к компьютерам и их истории в нашей стране и за рубежом, желания трудиться над созданием программных проектов;
- воспитание чувства гордости за созданные человечеством ценности.

С целью создания условий для повышения гражданской ответственности за судьбу страны, воспитания гражданина, любящего свою Родину и семью, имеющего активную жизненную позицию, учащихся принимают участие в мероприятиях, направленных на воспитание гражданственности и патриотизма, проводимых в СПбГЦДТТ, а также на занятиях проводятся беседы по патриотическому воспитанию.

В данной программе на занятиях предусмотрены пятиминутки для профилактики коррупционных действий с целью формирования правового сознания и антикоррупционного мировоззрения учащихся. Воспитанники принимают участие в информационно-просветительских мероприятиях СПбГЦДТТ.

#### **Условия реализации программы:**

Реализация дополнительной общеразвивающей программы осуществляется в очном режиме или с использованием дистанционных технологий и электронных образовательных ресурсов.

#### **Условия набора**.

Пройти обучение могут все желающие. Особых требований к начальному уровню знаний для прохождения обучения по программе не предъявляется.

#### **Условия формирования групп.**

В течение первого года обучения возможен дополнительный набор учащихся без предъявления к ним особых требований. На второй год обучения возможно зачисление в группу новых учеников при условии обладания ими базовыми навыками программирования, и представлениями о работе в среде VISUAL BASIC. Дополнительный набор происходит на основе беседы с ребенком.

**Количество детей в группе** определяется количеством мест в компьютерном классе. Ориентировочный объем группы – 9 человек.

#### **Особенности организации образовательного процесса**

Программа строится с учетом знаний, умений и навыков, приобретаемых школьниками на уроках в соответствии с обязательным образовательным минимумом.

Программа предполагает постепенное расширение и углубление знаний в области программного проектирования. Имеет блочную и спиральную структуру.

Программа строится с учетом личностных потребностей, учащихся в познавательной и преобразовательной творческой технической деятельности (объекты проектирования и моделирования подбираются исходя из интересов учащихся, которые существенно изменяются в соответствии с их возрастом и полом).

В данной программе используется идеи компьютерных технологий обучения. Компьютерные технологии обучения- процессы подготовки и передачи информации обучаемому, средством осуществления которых является компьютер. Одной из целей компьютерного обучения является формирование исследовательских умений, умений принимать оптимальное решение. Это является составной частью области программирования (получения оптимального алгоритма решения).

Компьютер в данной технологии (и в данной программе) представляет функцию *объекта.* Он используется при создании программных продуктов и при изучении новых программных сред (среда VISUAL BASIC, среда Вuilder C++). При контроле результатов он приобретает функцию *педагога.* По ориентации на личностные структуры данная программа является информационной и операционной (в ней даются знания, умения, навыки (ЗУН) и формируются способы умственных действий (СУД) для получения окончательного результата). По организационным формам - индивидуальная (если учащихся быстро усваивает материал, с ним разбирается следующая тема) и групповая. По подходу к учащемуся - сотрудничество (с продвинутыми учащимися) и личностно – ориентированная. По преобладающему методу - ЗУН+СУД, диалогическая + программированное обучение, проблемные и поисковые (на 2 году обучения учащимся ставится проблема, которую в течение учебного года они должны разрешить). По качеству, получаемого образования - продвинутое образование.

Все темы данной программы направлены на формирования у учащихся базы знаний, умений и навыков для профессий в области программирования.

В работе детского объединения наиболее важным считается наряду с знаниями, умениями и навыками, получаемыми в процессе обучения, воспитание личности, заинтересованной в успехе не только себя, но и членов коллектива (взаимопомощь).

**Формы проведения занятий.** Материал, даваемый на занятии, сразу закрепляется на практике, поэтому большинство занятий проводятся в форме выполнения практической работы. Также используются такие формы как защита проектов – совместное обсуждение выполненных работ.

В программе основные разделы, обучающиеся изучают с сентября по май, в июне проводится повторение или закрепление изученного материала в разных формах (проект, мастер-класс, творческая мастерская и др.).

Итоговый контроль проводится в мае в связи с особенностями реализации программы.

#### **Формы организации деятельности учащихся на занятии:**

- Фронтальная объяснение нового материала
- Групповая творческая работа детей над одним общим проектом
- Индивидуальная работа с одаренными детьми и работа с детьми, имеющими пробелы в знаниях.

#### **Нормативные документы**

- 1. [Федеральный закон Российской Федерации №273-ФЗ "Об образовании в Российской](http://baseold.anichkov.ru/files/gzrdo/obrazovanie-dok.doc)  [Федерации" от 29.12.2012](http://baseold.anichkov.ru/files/gzrdo/obrazovanie-dok.doc)
- 2. [Федеральный закон Российской Федерации №304-ФЗ "О внесении изменений в](http://baseold.anichkov.ru/files/gzrdo/doc/304-31072020-fz-RF.pdf)  [Федеральный закон "Об образовании в Российской Федерации" по вопросам](http://baseold.anichkov.ru/files/gzrdo/doc/304-31072020-fz-RF.pdf)  [воспитания обучающихся" от 31.07.2020](http://baseold.anichkov.ru/files/gzrdo/doc/304-31072020-fz-RF.pdf)
- 3. [Об утверждении плана мероприятий по реализации в 2021-2025 годах Стратегии](http://baseold.anichkov.ru/files/gzrdo/doc/2020-11-12-2945-rasp-Pr_RF.pdf)  [развития воспитания в Российской Федерации на период до 2025](http://baseold.anichkov.ru/files/gzrdo/doc/2020-11-12-2945-rasp-Pr_RF.pdf)  [года](http://baseold.anichkov.ru/files/gzrdo/doc/2020-11-12-2945-rasp-Pr_RF.pdf) // Распоряжение Правительства Российской Федерации от 12.11.2020 № 2945-Р
- 4. [Об утверждении санитарных правил СП 2.4.3648-20 "Санитарно](http://baseold.anichkov.ru/files/gzrdo/doc/2020-09-28-28-SP-RF.pdf)[эпидемиологические требования к организациям воспитания и обучения, отдыха и](http://baseold.anichkov.ru/files/gzrdo/doc/2020-09-28-28-SP-RF.pdf)  [оздоровления детей и молодежи"/](http://baseold.anichkov.ru/files/gzrdo/doc/2020-09-28-28-SP-RF.pdf)/ Постановление Главного государственного санитарного врача Российской Федерации от 28.09.2020 №28
- 5. [Санитарно-эпидемиологические требования к устройству, содержанию и](http://baseold.anichkov.ru/files/gzrdo/doc/2020-06-30-16-SanPin.pdf)  [организации работы образовательных организаций и других объектов социальной](http://baseold.anichkov.ru/files/gzrdo/doc/2020-06-30-16-SanPin.pdf)  [инфраструктуры для детей и молодежи в условиях распространения новой](http://baseold.anichkov.ru/files/gzrdo/doc/2020-06-30-16-SanPin.pdf)  [коронавирусной инфекции \(COVID-19\)](http://baseold.anichkov.ru/files/gzrdo/doc/2020-06-30-16-SanPin.pdf) // Постановление Главного государственного санитарного врача Российской Федерации от 30.06.2020 №16
- 6. [Об утверждении Порядка зачета организацией, осуществляющей образовательную](http://baseold.anichkov.ru/files/gzrdo/doc/2020-08-30-842-369-MNVO-MP-RF.pdf)  [деятельность, результатов освоения обучающимися учебных предметов, курсов,](http://baseold.anichkov.ru/files/gzrdo/doc/2020-08-30-842-369-MNVO-MP-RF.pdf)  [дисциплин \(модулей\), практики, дополнительных образовательных программ в](http://baseold.anichkov.ru/files/gzrdo/doc/2020-08-30-842-369-MNVO-MP-RF.pdf)  [других организациях, осуществляющих образовательную деятельность](http://baseold.anichkov.ru/files/gzrdo/doc/2020-08-30-842-369-MNVO-MP-RF.pdf) // Приказ Министерства науки и высшего образования Российской Федерации // Министерства просвещения Российской Федерации от 30.08.2020 № 845/369
- 7. [Об организации и осуществлении образовательной деятельности при сетевой форме](http://baseold.anichkov.ru/files/gzrdo/doc/2020-08-05-882-391-MNVO-MP-RF.pdf)  [реализации образовательных программ](http://baseold.anichkov.ru/files/gzrdo/doc/2020-08-05-882-391-MNVO-MP-RF.pdf) // Приказ Министерства науки и высшего образования Российской Федерации / Министерства просвещения Российской Федерации от 05.08.2020 № 882/391
- 8. [Методические рекомендации для субъектов Российской Федерации по вопросам](http://baseold.anichkov.ru/files/gzrdo/doc/2019-06-28-8102-MP-RF.pdf)  [реализации основных и дополнительных общеобразовательных программ в сетевой](http://baseold.anichkov.ru/files/gzrdo/doc/2019-06-28-8102-MP-RF.pdf)  [форме](http://baseold.anichkov.ru/files/gzrdo/doc/2019-06-28-8102-MP-RF.pdf) // Утв. Министерством просвещения Российской Федерации от 28.06.2019 № МР-81/02вн
- 9. Концепция развития дополнительного образования детей в Российской Федерации до 2030 года // Распоряжение Правительства РФ от 31.03.2022 n 678-р
- 10. [Стратегия развития воспитания в Российской Федерации на период до 2025 года](http://baseold.anichkov.ru/files/gzrdo/doc/996-r-RF.pdf) // Распоряжение Правительства Российской Федерации от 29.05.2015 №996-р
- 11. [Национальный проект "Образование"](http://baseold.anichkov.ru/files/gzrdo/doc/natsionalnuy-proekt-obrazovanie.pdf) // Протокол от 03.09.2018 №10 Президиума Совета при Президенте Российской Федерации по стратегическому развитию и национальным проектам
- 12. [Об объявлении в Российской Федерации Десятилетия детства](http://anichkov.ru/official/gzrdo/0001201705290022.pdf) // Указ Президента Российской Федерации от 29.05.2017 №240
- 13. [Об утверждении Правил выявления детей, проявивших выдающие способности,](http://baseold.anichkov.ru/files/gzrdo/doc/1239-17-11-2015.pdf)  [сопровождения и мониторинга их дальнейшего развития](http://baseold.anichkov.ru/files/gzrdo/doc/1239-17-11-2015.pdf) // Постановление Правительства Российской Федерации от 17.11.2015 №1239
- 14. [Порядок организации и осуществления образовательной деятельности по](http://baseold.anichkov.ru/files/gzrdo/doc/2018-11-09-196-2019-09-05-MP-RF.pdf)  [дополнительным общеобразовательным программам](http://baseold.anichkov.ru/files/gzrdo/doc/2018-11-09-196-2019-09-05-MP-RF.pdf) // Приказ Министерства просвещения Российской Федерации от 09.11.2018 № 196 (с изм. (с изменениями на 30.09.2020 года))
- 15. Порядок [применения организациями, осуществляющими образовательную](http://baseold.anichkov.ru/files/gzrdo/doc/N816.pdf)  [деятельность, электронного обучения, дистанционных образовательных технологий](http://baseold.anichkov.ru/files/gzrdo/doc/N816.pdf)

[при реализации образовательных программ](http://baseold.anichkov.ru/files/gzrdo/doc/N816.pdf) // Приказ Министерства образования и науки Российской Федерации от 23.08.2017 №816

- 16. [О патриотическом воспитании в Санкт-Петербурге](http://baseold.anichkov.ru/files/gzrdo/doc/patrioticheskoe_vospitanie.pdf) // Закон Санкт-Петербурга от 18.07.2016 № 453-87
- 17. [Об утверждении Плана мероприятий по реализации в 2020-2025 годах Стратегии](http://baseold.anichkov.ru/files/gzrdo/doc/2020-08-21-24-rasp-pr-spb.pdf)  [развития воспитания в Российской Федерации на период до 2025](http://baseold.anichkov.ru/files/gzrdo/doc/2020-08-21-24-rasp-pr-spb.pdf)  [года](http://baseold.anichkov.ru/files/gzrdo/doc/2020-08-21-24-rasp-pr-spb.pdf) // Распоряжение Правительства Санкт-Петербурга от 21.08.2020 №24-рп
- 18. [О внедрении методологии \(целевой модели\) наставничества в государственных](http://baseold.anichkov.ru/files/gzrdo/doc/2020-07-27-1457-rasp-ko-spb.PDF)  [образовательных учреждениях, находящихся в ведении Комитета по образованию и](http://baseold.anichkov.ru/files/gzrdo/doc/2020-07-27-1457-rasp-ko-spb.PDF)  [администраций районов Санкт-Петербурга](http://baseold.anichkov.ru/files/gzrdo/doc/2020-07-27-1457-rasp-ko-spb.PDF) // Распоряжение Комитета по образованию Санкт-Петербурга от 27.07.2020 № 1457-р
- 19. [Концепция воспитания юных петербуржцев на 2020-2025 годы "Петербургские](http://baseold.anichkov.ru/files/gzrdo/doc/2020-01-16-105-rasp-ko-spb.pdf)  [перспективы"](http://baseold.anichkov.ru/files/gzrdo/doc/2020-01-16-105-rasp-ko-spb.pdf) // Распоряжение Комитета по образованию Санкт-Петербурга от 16.01.2020 №105-р
- 20. [Методические рекомендации по проектированию дополнительных](http://baseold.anichkov.ru/files/gzrdo/doc/image1105.pdf)  [общеразвивающих программ в государственных образовательных организациях](http://baseold.anichkov.ru/files/gzrdo/doc/image1105.pdf)  [Санкт-Петербурга, находящихся в ведении Комитета по образованию](http://baseold.anichkov.ru/files/gzrdo/doc/image1105.pdf) // Распоряжение Комитета по образованию Санкт-Петербурга от 01.03.2017 № 617-р
- 21. [Методические рекомендации о механизмах привлечения организаций](http://anichkov.ru/official/gzrdo/03-12-274_17-0-2_19-05-2017.pdf)  [дополнительного образования детей к профилактике правонарушений](http://anichkov.ru/official/gzrdo/03-12-274_17-0-2_19-05-2017.pdf)  [несовершеннолетних](http://anichkov.ru/official/gzrdo/03-12-274_17-0-2_19-05-2017.pdf) // Письмо Комитета по образованию Санкт-Петербурга от 19.05.2017 № 03-12-274/17-0-2

#### **Материально-техническое обеспечение программы.**

Компьютерный класс, оборудованный компьютерами типа IBM-PC. Интерактивная доска.

Программное обеспечение: среда VISUAL BASIC, среда Вuilder C++.

**Кадровое обеспечение.** Дополнительное кадровое обеспеченье для реализации программы не требуется.

#### **Планируемые результаты.**

#### **По окончании обучения по программе обучающиеся должны овладеть следующими ключевыми компетенциями:**

#### **Личностные:**

- Трудолюбие, настойчивость в достижении поставленной цели;
- Интерес к профессиям в области компьютерных технологий в соответствии с осознаваемыми собственными способностями;
- Пробуждение любознательности, интереса к компьютерам и их истории в нашей стране и за рубежом, желания трудиться над созданием программных проектов;
- Чувство гордости за созданные человечеством ценности.

#### **Метапредметные:**

- формирование у учащихся алгоритмического стиля мышления и развитие творческих способностей;
- овладение методами четкого планирования своих действий и последовательного достижения результата по разработанному плану.
- развитие творческих способностей учащихся;
- развитие познавательной активности и способности к самообразованию;
- формирование опыта проектной и технологической творческой деятельности;
- формирование эмоционально-ценностных отношений к преобразовательной деятельности и ее социальным последствиям.

#### **Предметные:**

- знание характеристик современных технических средств и путей их совершенствования (устройство РС, историю вычислительной техники (ВТ), перспективы развития РС;
- усвоение понятия «алгоритм» и «структура программы»;
- знание языка программирования Бейсик;
- знание свойств объектов и виды взаимодействий между объектами материального мира (понятия объектно-ориентированного программирования);
- знание языка программирования С++;
- $-$  знание среды C++ Builder:
- умение анализировать характеристики компьютерных технологий для выбора наиболее эффективных.
- $-$  Умение работать в среде  $C++$  Builder;
- $-$  Умение составлять программы на языке  $C_{++}$  Builder;
- Умение различать виды взаимодействий между объектами материального мира в системе ООП;
- Умение использовать модели для описания свойств материальных объектов в системе ООП;
- Умение вести научную дискуссию.

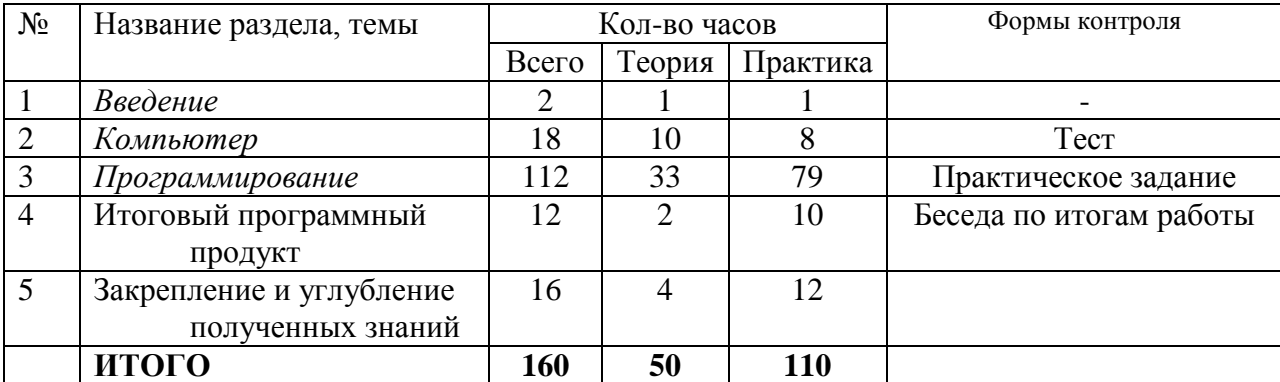

## **УЧЕБНЫЙ ПЛАН ПЕРВОГО ГОДА ОБУЧЕНИЯ**

## **УЧЕБНЫЙ ПЛАН ВТОРОГО ОБУЧЕНИЯ**

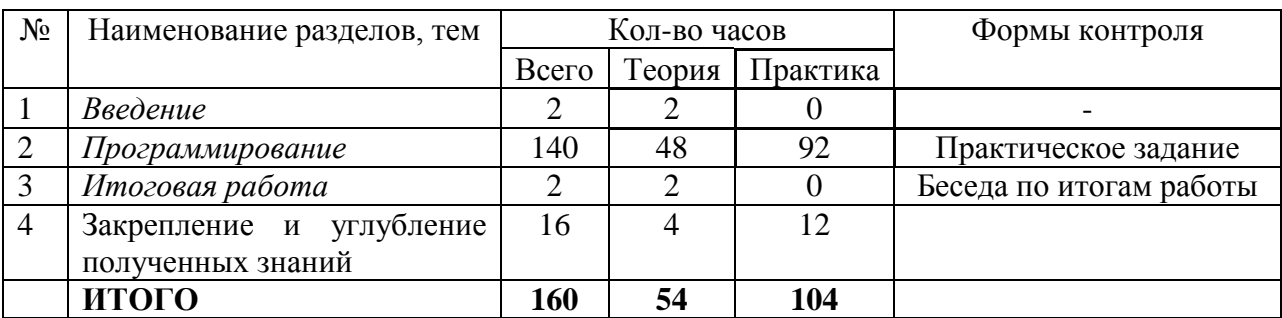

## **Календарный учебный график**

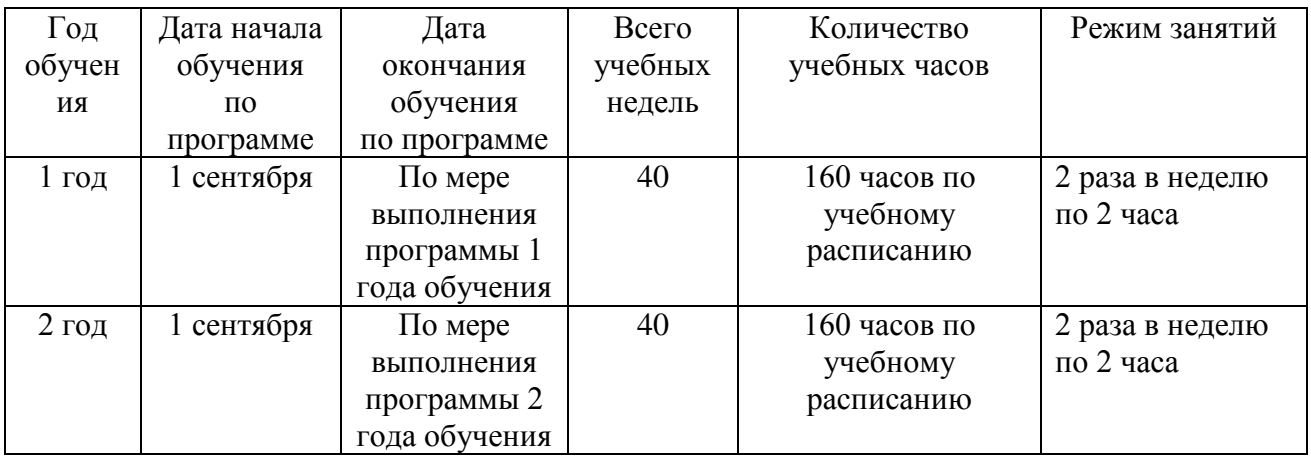

Утверждаю Директор СПбГЦДТТ \_\_\_\_\_\_\_\_\_\_\_\_\_ А.Н. Думанский

# **РАБОЧАЯ ПРОГРАММА**

к дополнительной общеразвивающей программе

## **«Алгоритмы программирования»**

# **20\_\_ - 20\_\_\_ учебный год**

Год обучения 1

Группа №  $\_\_\_\_\_\_\_\_\_\_\_\_\_\_\_\_\_\_\_\_\_$ 

Преображенская Виктория Олеговна, педагог дополнительного образования СПбГЦДТТ

#### **Пояснительная записка**

*Цель первого года обучения* – формирование у обучающихся системы компетенций, связанных с пониманием основ теоретических научных знаний по направлению программирования.

# **ЗАДАЧИ первого года обучения:**

### **обучающие**

- получение знаний по основам информатики;
- формирование элементов проектных и технологических знаний;
- изучение языка программирования VISUAL BASIC;

#### **развивающие**

- формирование учащимися алгоритмического стиля мышления и развитие творческих способностей;
- овладение методами четкого планирования своих действий и последовательного достижения результата по разработанному плану;
- развитие творческих способностей обучающихся. **воспитательные**
- пробуждение любознательности, интереса к компьютерам и их истории в нашей стране и за рубежом, желания трудиться над созданием программных проектов;
- воспитание чувства гордости за созданные человечеством ценности.

#### **Условия организации учебно-воспитательного процесса:**

Программа строится с учетом знаний, умений и навыков, приобретаемых учащимися на уроках информатики в соответствии с обязательным образовательным минимумом.

Программа предполагает постепенное расширение и углубление знаний в области программного проектирования. Имеет блочную и спиральную структуру.

Программа строится с учетом личностных потребностей учащихся в познавательной и преобразовательной творческой технической деятельности (объекты проектирования и моделирования подбираются исходя из интересов обучающихся, которые существенно изменяются в соответствии с их возрастом).

В данной программе используется идеи компьютерных технологий обучения. Компьютерные технологии обучения- процессы подготовки и передачи информации обучаемому, средством осуществления которых является компьютер. Одной из целей компьютерного обучения является формирование исследовательских умений, умений принимать оптимальное решение. Это является составной частью области программирования (получения оптимального алгоритма решения).

Все темы данной программы направлены на формирование у детей базы знаний, умений и навыков необходимых для профессий в области программирования.

Выбор метода обучения зависит от содержания занятия, уровня подготовки и опыта обучающихся. На занятиях 1 года обучения преобладают методы: беседа, рассказ, монолог, диалог.

Оборудованы 9 рабочих мест, оснащенных персональными компьютерами с программным обеспечением, необходимым для реализации данной программы (MS Visual Studio 2015).

**Контроль:** проводится в виде входного, текущего и итогового контроля. На 1 году обучения зачётная работа - теоретические вопросы и тест.

## **Требования к полученным знаниям и умениям обучающихся 1 года обучения: должны ЗНАТЬ:**

 характеристики современных технических средств и путей их совершенствования (устройство РС, историю вычислительной техники (ВТ), перспективы развития РС;

- понятие «алгоритм» и «структура программы»;
- язык пpогpаммиpования Microsoft Visual Studio Basic
- элементы вычислительной математики.

## **должны УМЕТЬ**:

составлять программы на языке Microsoft VisualStudioBasic

 анализировать характеристики компьютерных технологий для выбора наиболее эффективных;

## **СОДЕРЖАНИЕ ПРОГРАММЫ ПЕРВОГО ГОДА ОБУЧЕНИЯ**

## **1. ВВЕДЕНИЕ**

**Тема 1.1**. Общие сведения.

Представления учащимся программы обучения. Знакомство с группой.

Общие сведения об организации техники безопасности.

## **2. ИНФОРМАТИКА**

**Тема 2.1**. Основы устройства компьютера

История развития ЭВМ. Архитектура персонального компьютера. Назначение основных ее частей: процессор, устройство ввода/вывода, память.

Классификация памяти, монитор, клавиатура.

Практика: Работа с клавиатурой.

**Тема 2.2.** Системы счисления. Двоичное кодирование информации.

Бит, байт. История систем счисления. Перевод из одной системы счисления в другую систему счисления. Двоичная арифметика.

Практика: Работа с 2-ой ,16-ой и 8-ой системами счисления.

**Тема 2.3.** Алгоритм.

Понятие алгоритма. Составление алгоритма. Что такое блок-схема? Описание блоков. Практика: Составление блок-схем.

## **3. ПРОГРАММИРОВАНИЕ.**

**Тема 3.1.** Среда разработки VisualStudio-компонента MICROSOFTVISUALBASIC. Описание среды разработки. Инструменты. Интерфейс. Практика: Создание простого интерфейса.

**Тема 3.2.** Представление данных

Типы данных. Представление данных в памяти.

**Тема 3.3.** Создание консольного приложения на языке Visual Basic.

Создание консольного приложения на языке Visual Basic.

Класс. Метод. Классы и методы, используемые в программах на языке Visual Basic.

Класс Console-консольные операции ввода, вывода.

Встроенный класс, поддерживающий преобразования одного базового типа в другой базовый тип.

Преобразование строки (тип String) в целое число (метод класса Convert).

Метод MessageBox. Show в консольном приложении.

Формат даты и времени.

Практика: Создания программ в консольном приложении.

**Тема 3.4**. Строковые функции.

Описание строковых функций: Len, Mid,chr(x),asc.

Использование функций.

Практика: Создания программ в консольном приложении с использованием строковых функций.

**Тема 3.5.** Стандартные математические функции и выражения.

Знакомство со стандартными математическими функциями. Описания функций. Правила записи выражений.

Практика: Задачи, использующие стандартные математические функции.

## **Тема 3.6.** Операторы ветвления.

Операторы: условного перехода if...then, ifthenelse, выбора selectcase. Логические операции. Обработка логических данных. Практика: Задачи, использующие эти

операторы.

**Тема 3.**7. Циклы.

Определение цикла, операторы-for...next, do..loop, while..wend.Формат. Правила циклов. Практика: Задачи, использующие этот оператор.

## **Тема 3.8. Массивы.**

Определение массива. Хранение данных в массивах. Оператор dim. Практика: Составление и отладка программ с использованием массивов.

## **Тема 3.9**. Сортировка данных.

Методы сортировки. Составление алгоритмов методов сортировки Шелла и пузырька. Практика: Составление и отладка программ с использованием определенных методов сортировки.

**Тема 3.10.** Структуры данных.

Структура данных –словарь Dictionary. Использования словаря данных для манипулирования месяцами года.

Практика: Составление и отладка программ с словаря Dictionary.

**Тема 3.11.** Простейшая программа с формой и элементами управления.

Форма, кнопка, метка и диалоговое окно.

Выбор нужной даты.

Ввод данных через текстовое окно с проверкой.

Калькулятор на основе командных кнопок.

Калькулятор на основе комбинированного списка.

Практика: Составление и отладка простейших программ с формой и элементами управления.

**Тема 3.12**. Редактирование графических данных.

Вывод графического отображения в форму с возможностью прокрутки. Рисование на форме графических примитивов: отрезок, прямоугольник, окружность, сектор, эллипс, закрашенный сектор, текст.

Форма с треугольником прозрачности.

Использование таймера Timer.

Практика: Составление и отладка программ с графическими данными.

**Тема 3.13**. Ввод и вывод табличных данных. Формирование таблицы. Функция String.Format Практика: Составление и отладка программ.

**Тема 3.14.** Разработка итогового программного продукта.

Обработка входных данных. Создание интерфейса. Создание управления. Обработка выходных данных. Создание презентации программного продукта. Обсуждение проектов на второй год обучения.

Практика: Презентация программного продукта.

## **Тема 3.15**. Разработка летних проектов.

Проект «Тир». Рекурсивные кривые. Проект «Кривая Гильберта». Проект «Поиск файла». Проект «Пятнадцать». Проект «Парные картинки». Проект «Сапёр». Практика: Разработка проектов. Создание презентации программного продукта. Защита

программного продукта

## **Планируемые результаты**

#### **Личностные**

- развитие алгоритмического мышления, необходимого для профессиональной деятельности в современном обществе;
- воспитание информационной культуры, внимательности, аккуратности;
- воспитание чувства товарищества, коммуникативных качеств, культуру межличностных взаимоотношений;

#### **Метапредметные**

- планировать последовательность шагов алгоритма для достижения цели.
- развивать логическое мышление,
- признавать возможности существования различных точек зрения и права каждого иметь свою;

### **Предметные**

- разрабатывать программы на языке MicrosoftVisualStudioBasic;
- анализировать характеристики компьютерных технологий для выбора наиболее эффективных.

# **Календарно-тематическое планирование первого года обучения**

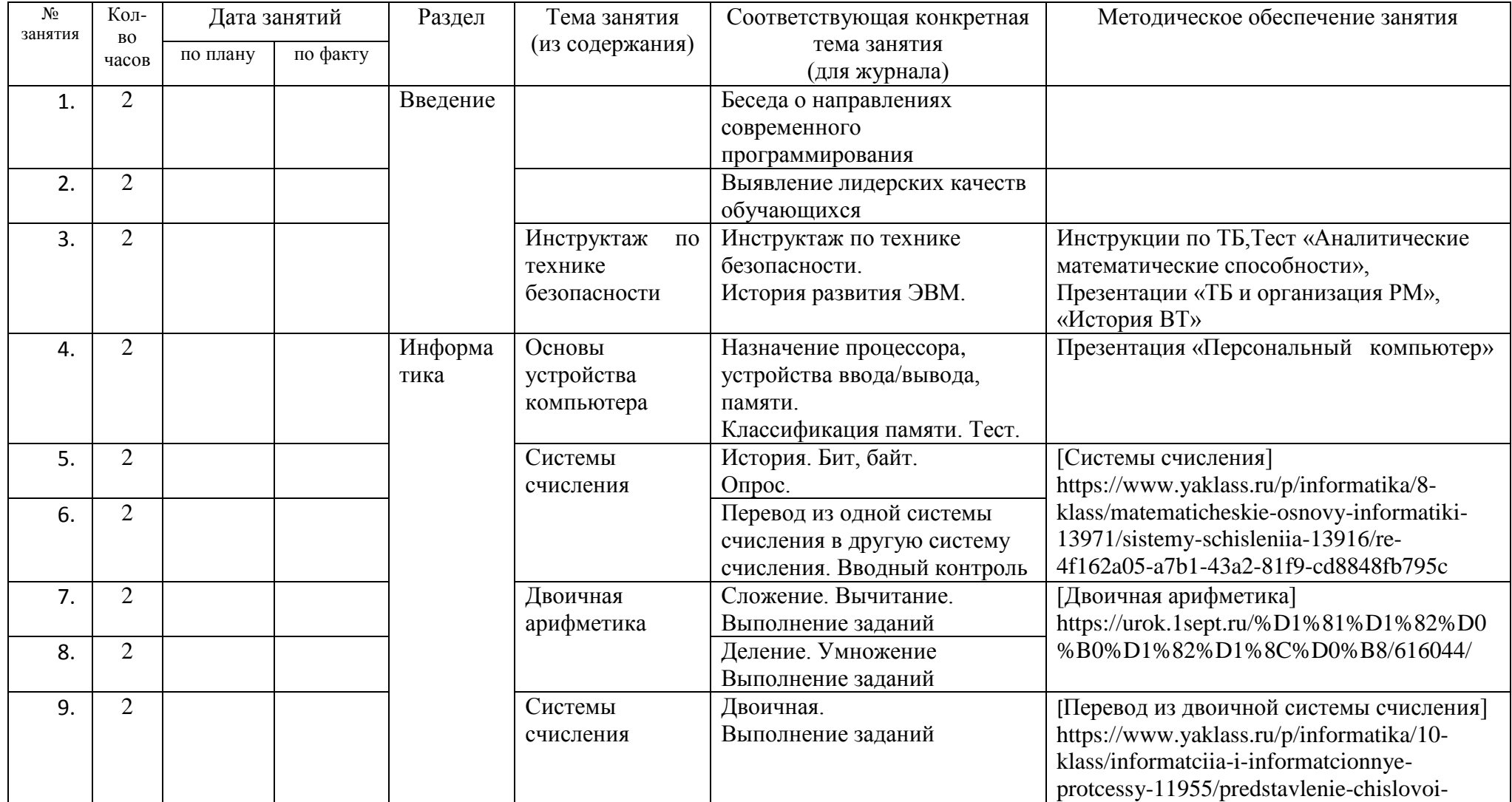

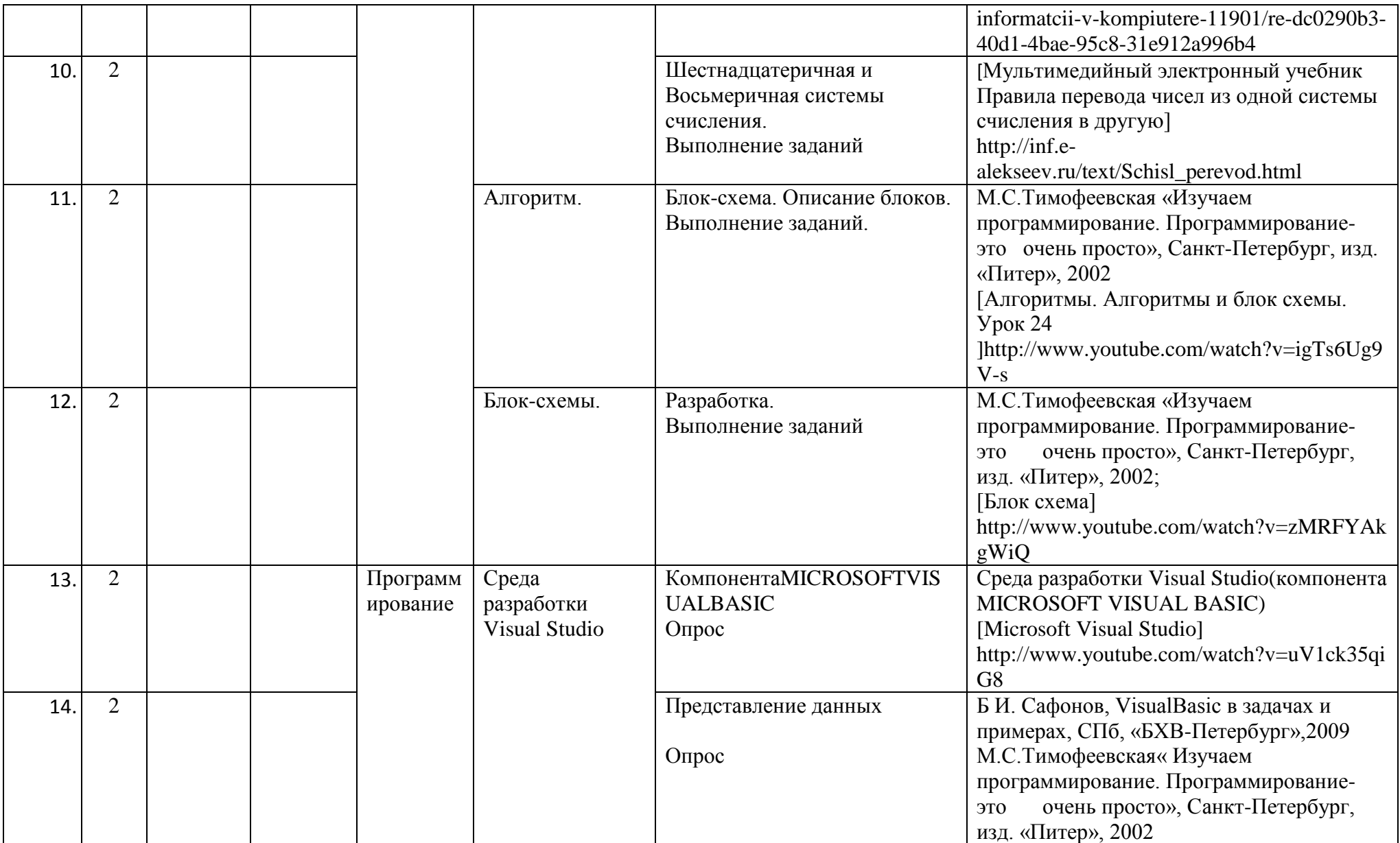

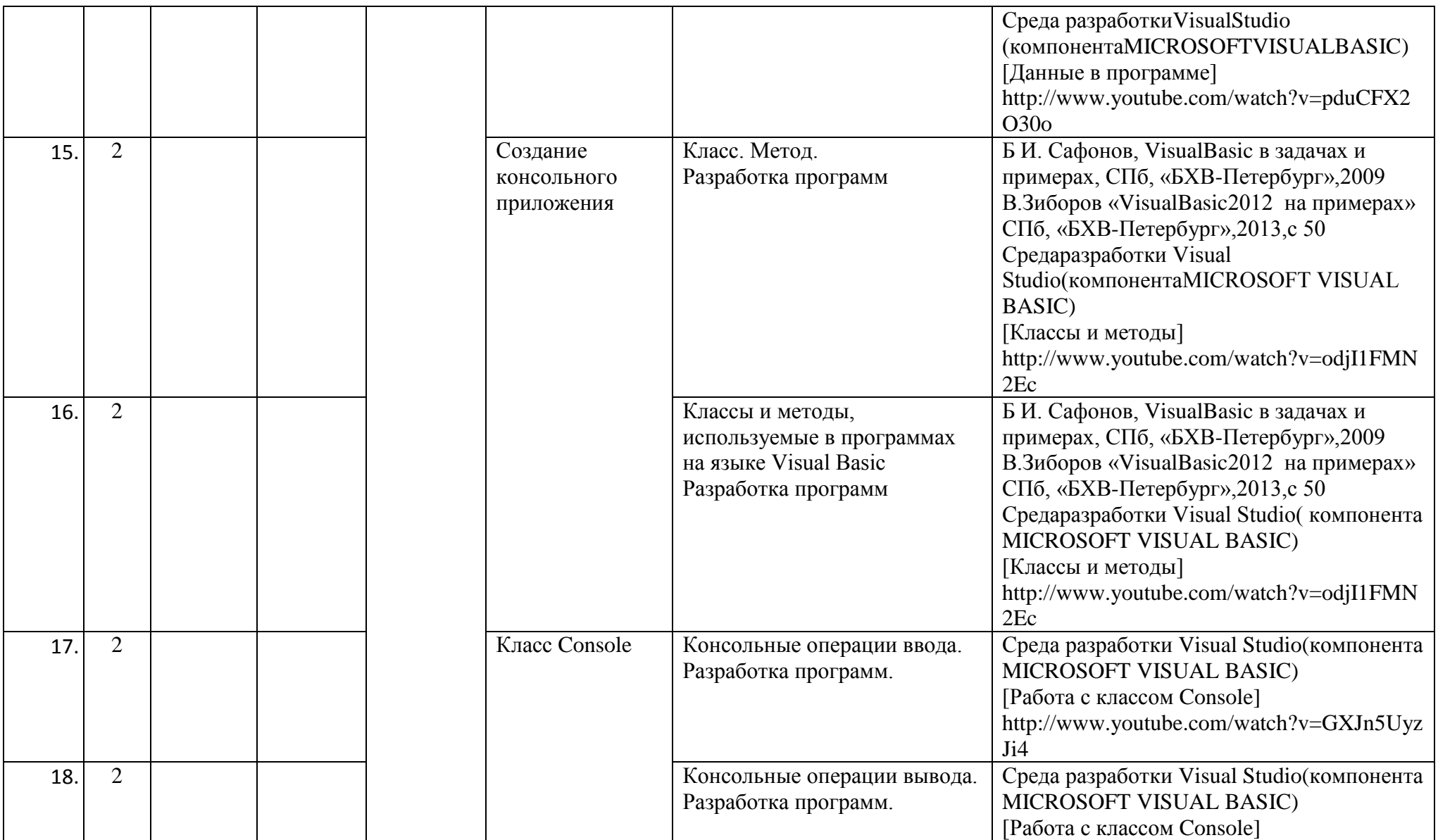

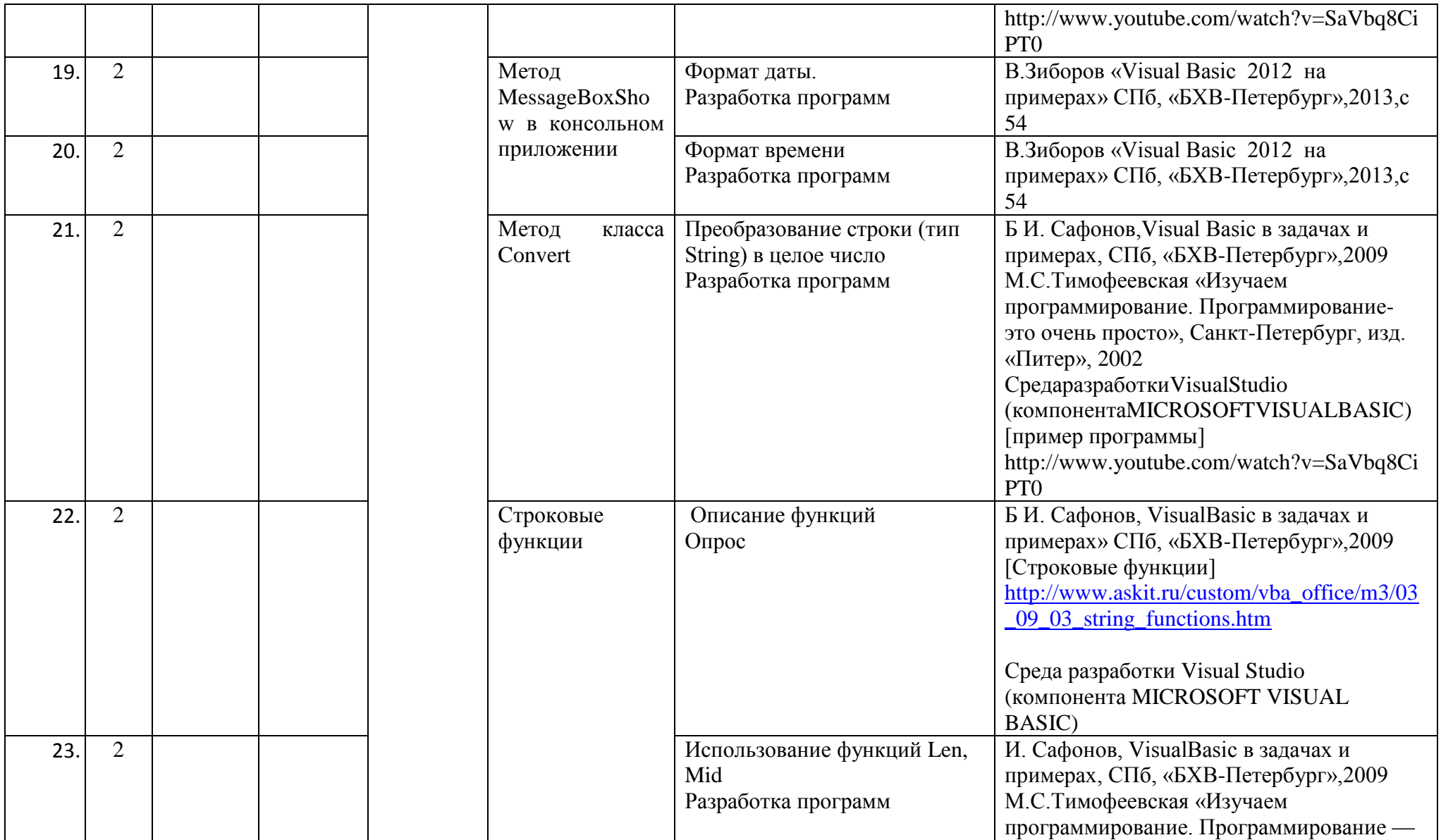

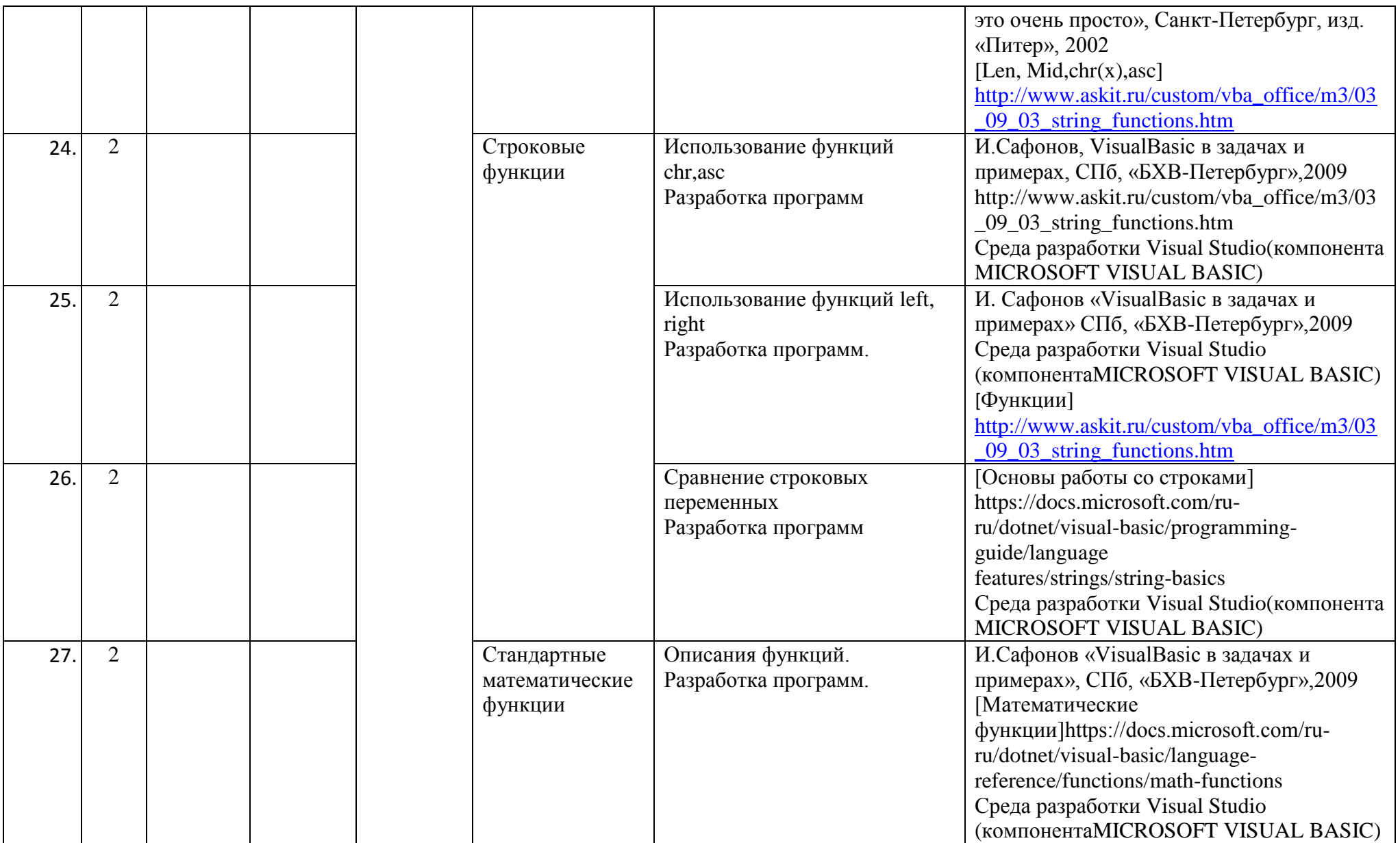

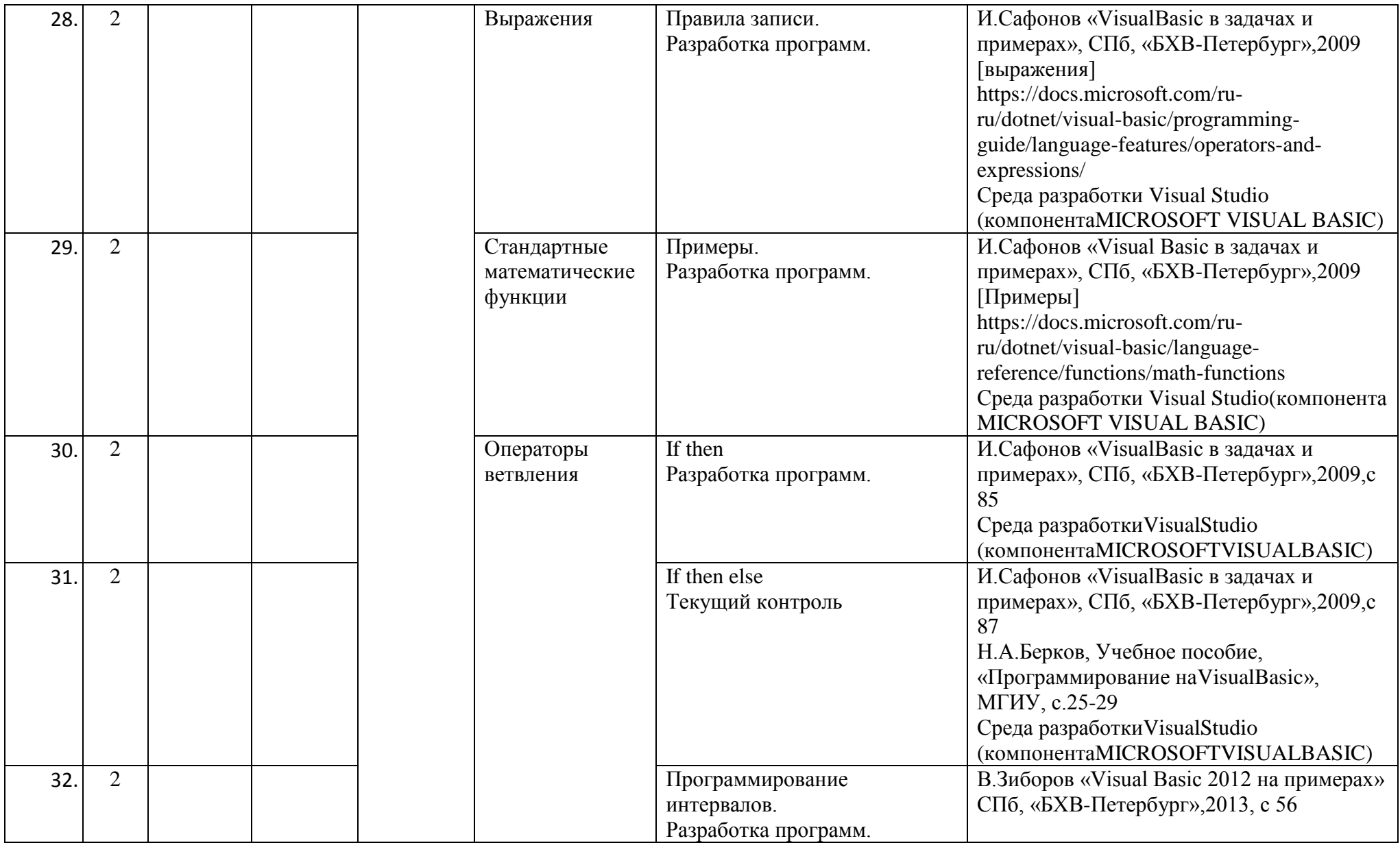

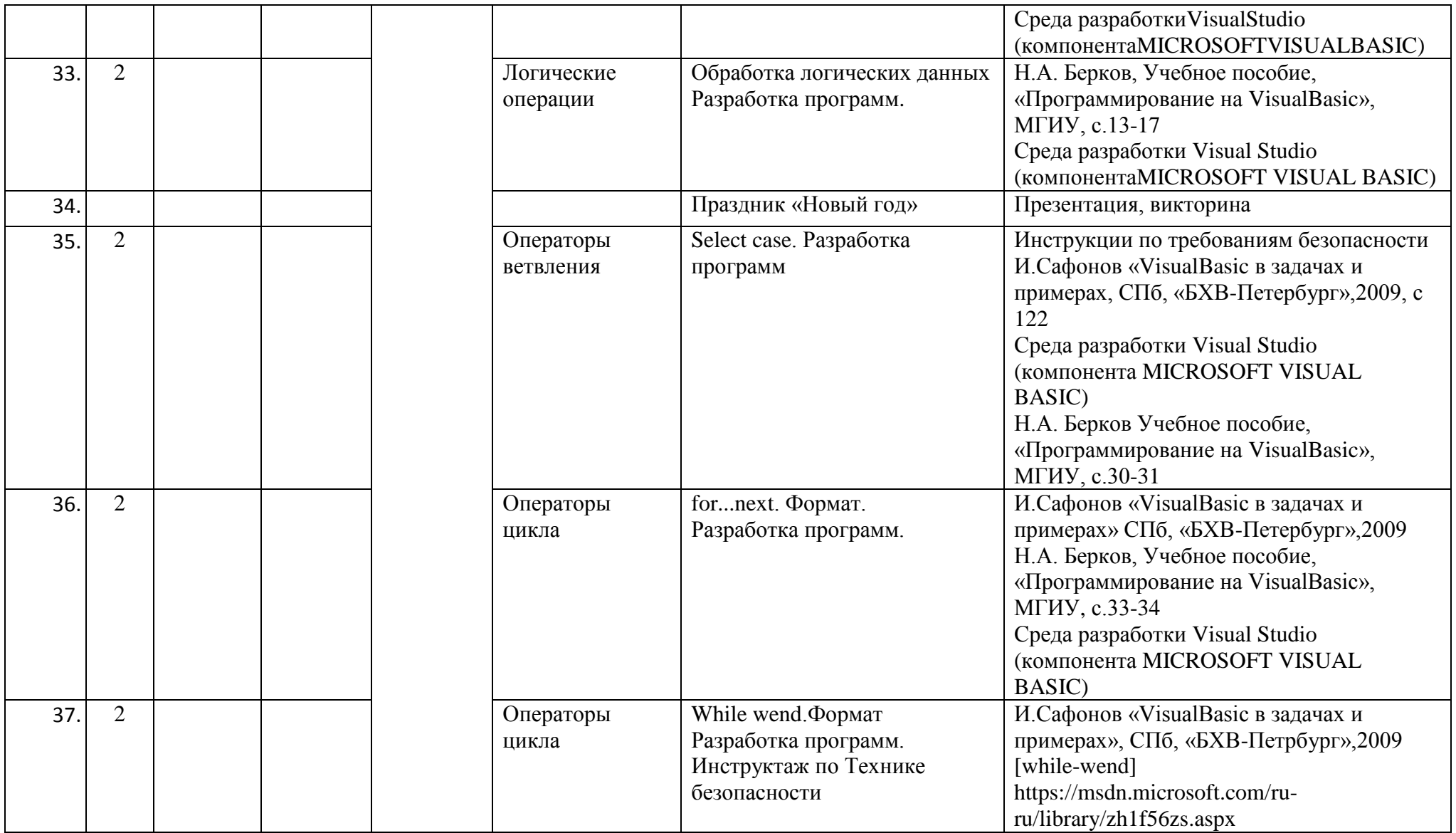

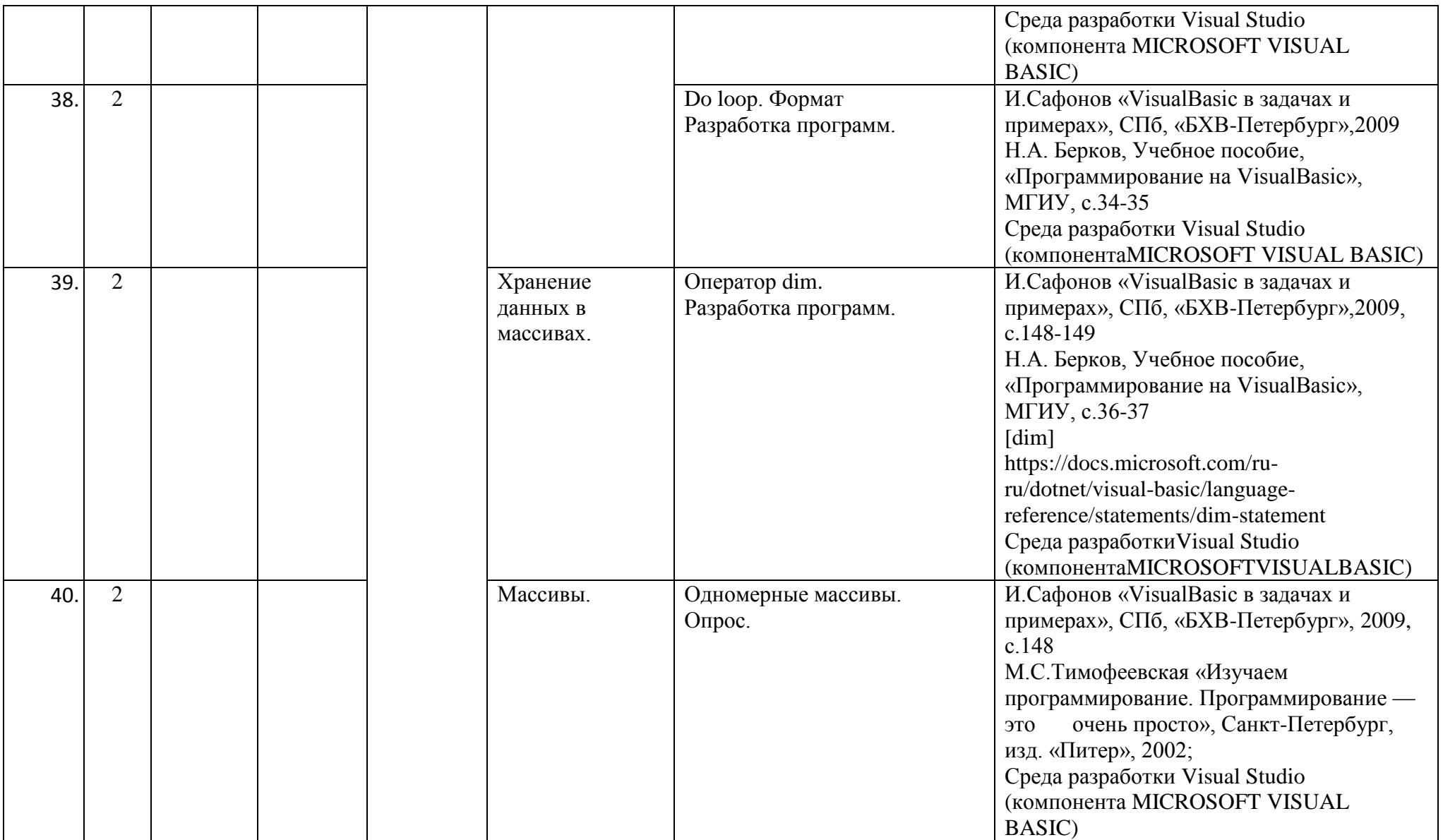

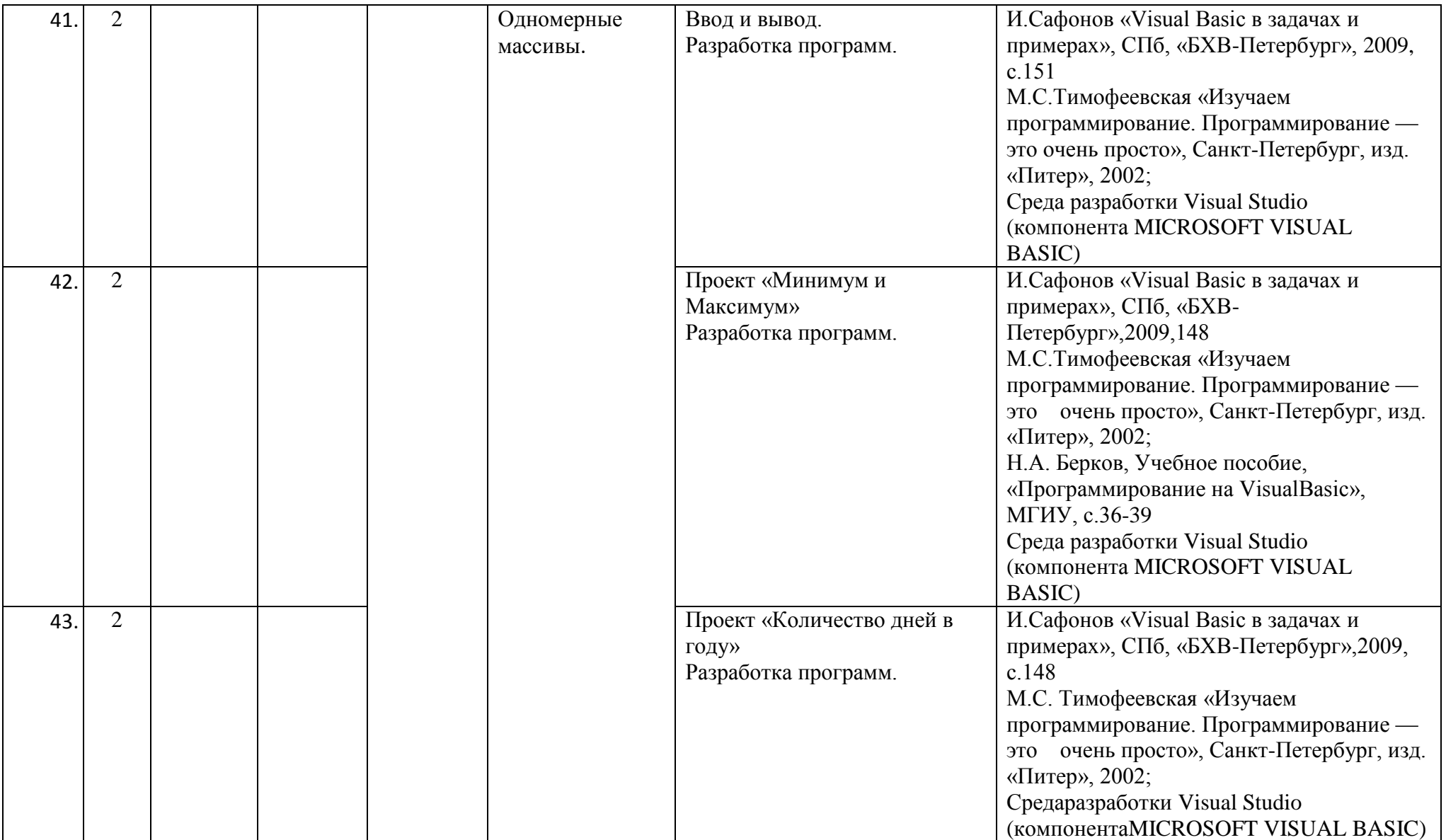

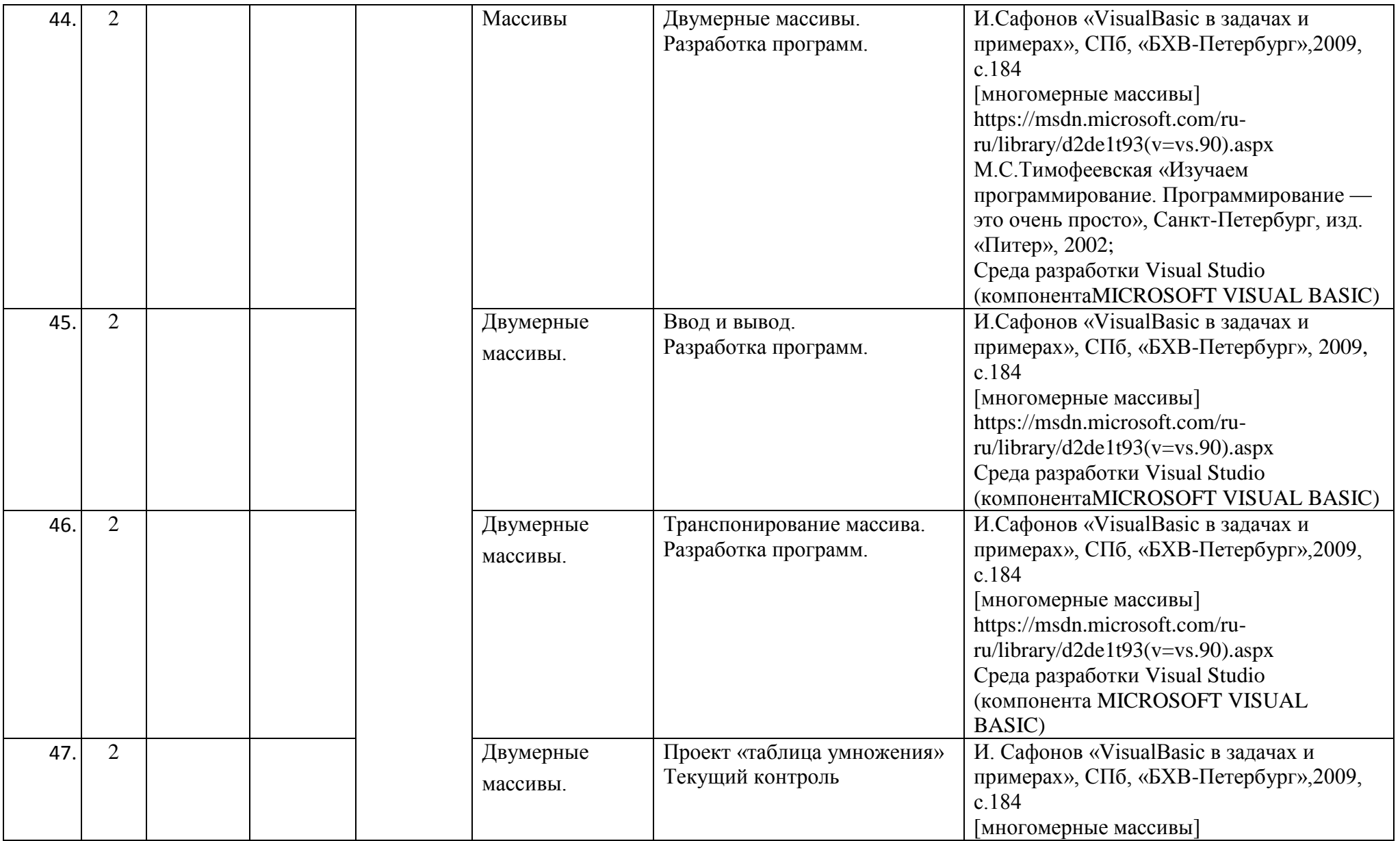

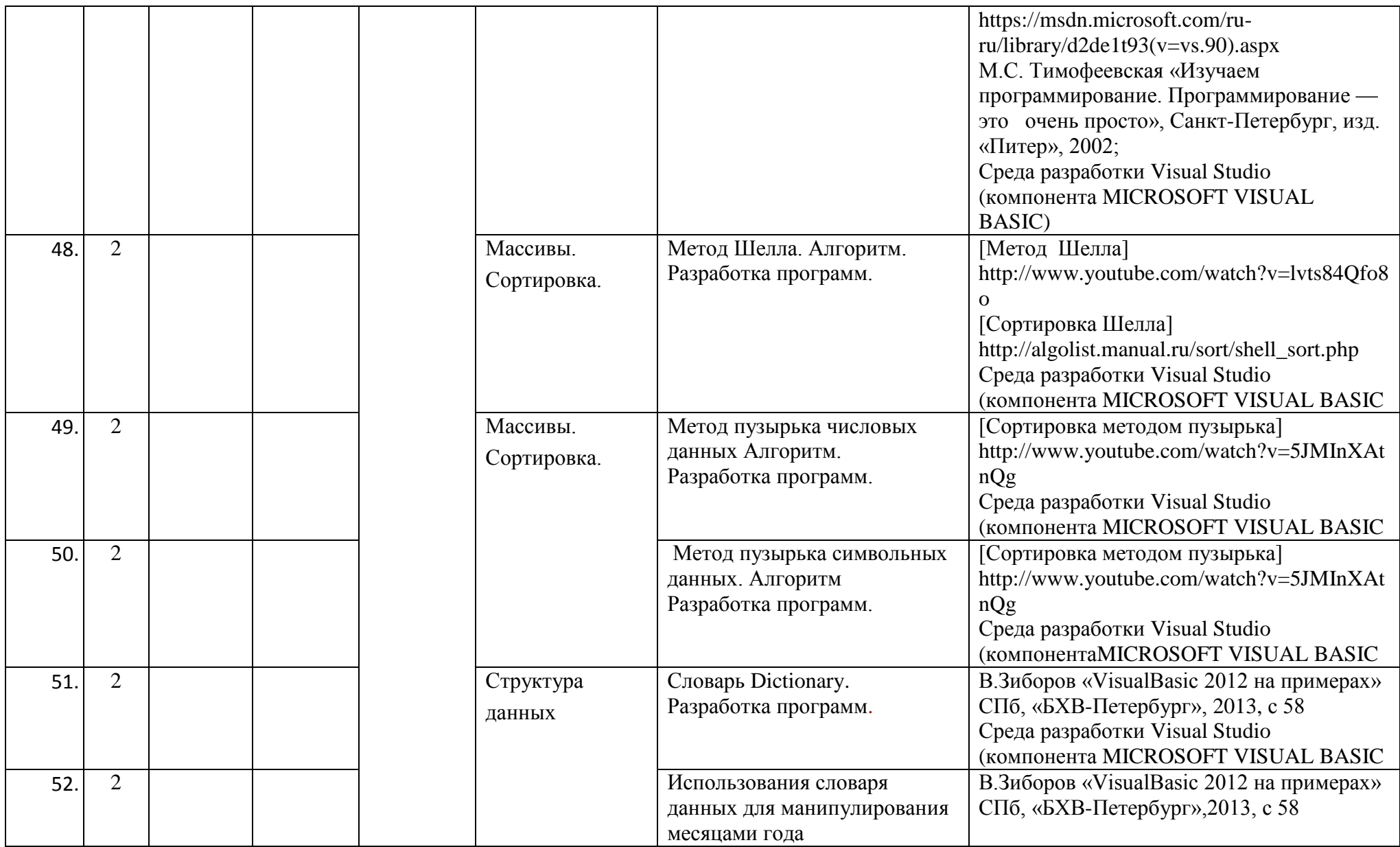

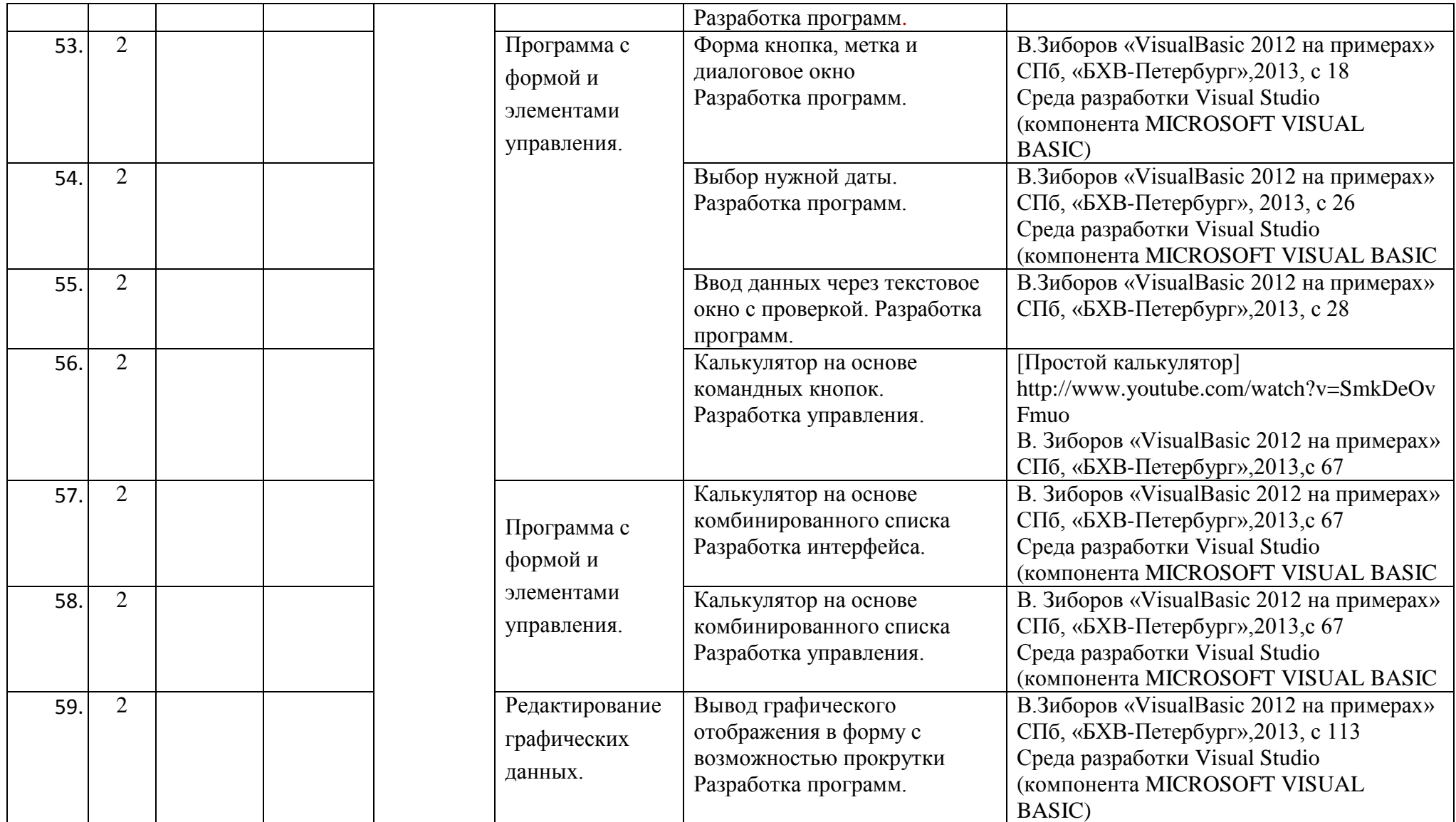

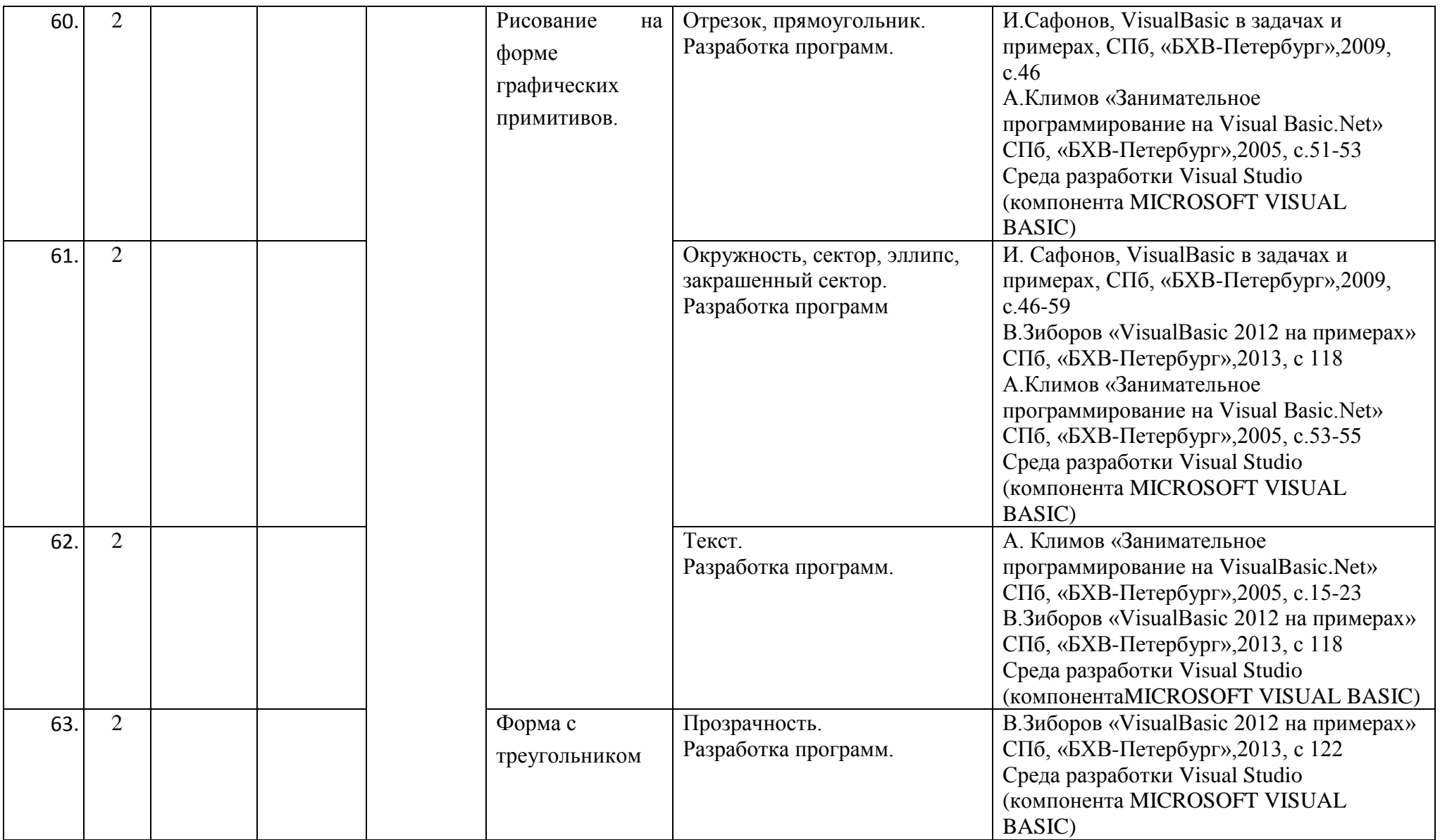

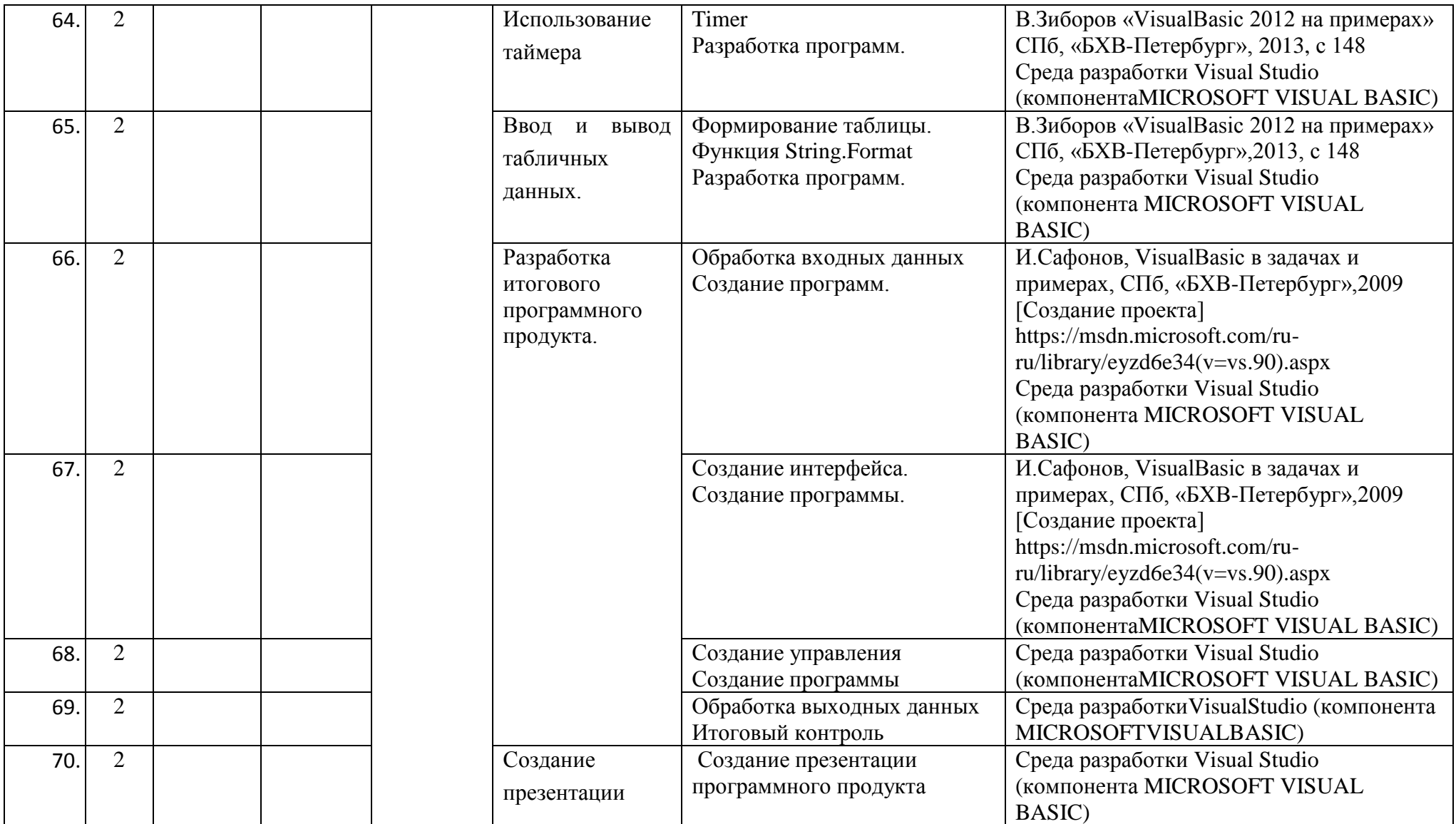

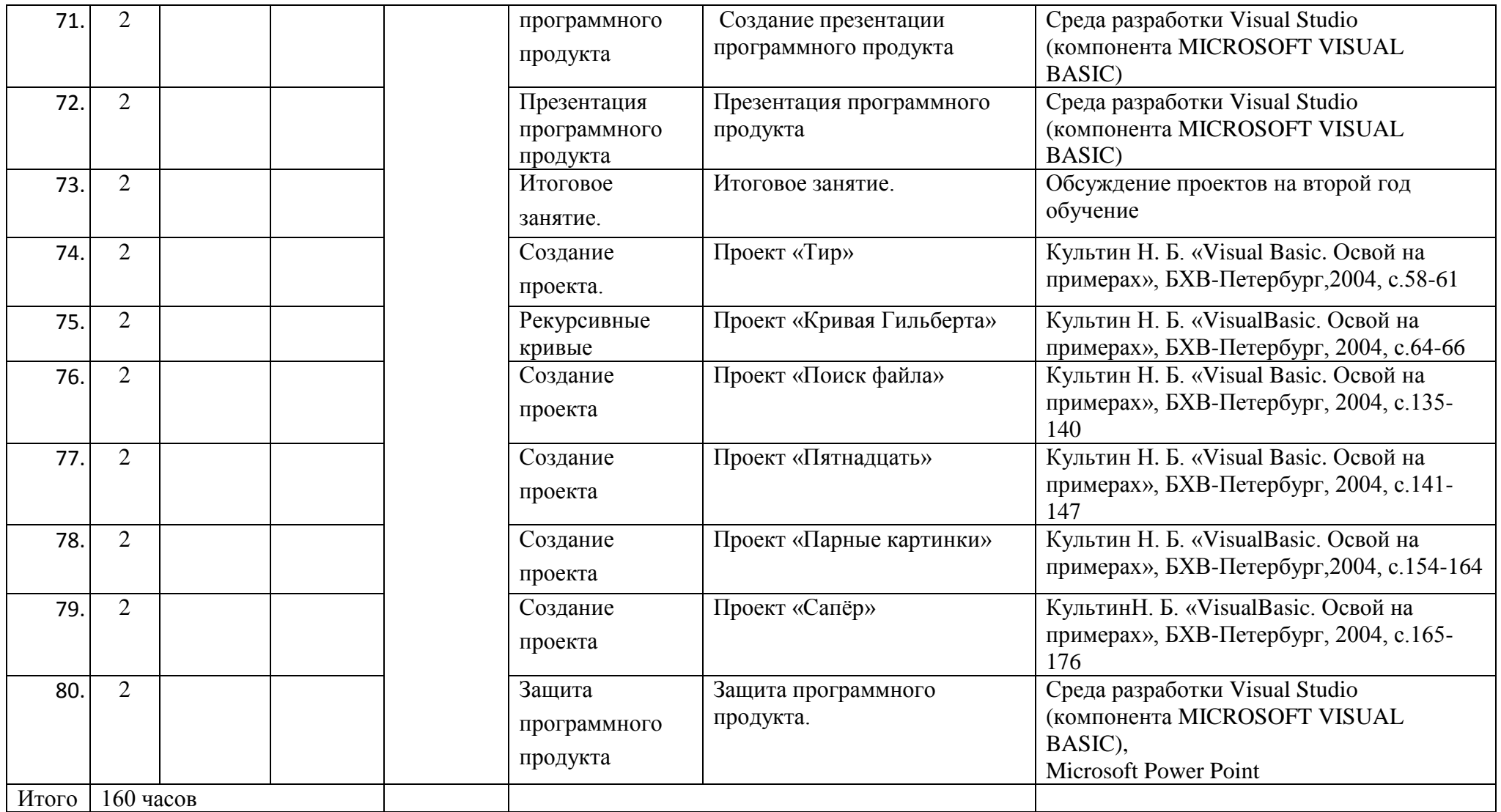

Утверждаю Директор СПбГЦДТТ А.Н. Думанский

## **РАБОЧАЯ ПРОГРАММА**

к дополнительной общеразвивающей программе

## **«Алгоритмы программирования»**

**20\_\_ - 20\_\_\_ учебный год**

Год обучения 2

Группа №  $\_\_$ 

Преображенская Виктория Олеговна, педагог дополнительного образования СПбГЦДТТ

#### **Пояснительная записка**

*Цель второго года обучения* – формирование у обучающихся системы компетенций, связанных с пониманием общих закономерностей развития новых направлений в науке или промышленности по компьютерным технологиям для последующего применения при освоении общепрофессиональных и специальных знаний и умений при выполнении различных видов работ в допрофессиональной сфере научно-исследовательской и проектной деятельности.

#### **Задачи 2 года обучения:**

#### **Обучающие**

изучение языка программирования С++ Builder;

- Использование проектных и технологических знаний в процессе программирования;
- формирование исследовательских умений, научного мировоззрения;
- расширение и углубление технологической подготовки, осуществляемой в школе.

#### **Развивающие**

- развитие познавательной активности и способности к самообразованию;
- формирование опыта проектной и технологической творческой деятельности;

 формирование эмоционально-ценностных отношений к преобразовательной деятельности и ее социальным последствиям.

#### **Воспитательные**

воспитание трудолюбия, настойчивости в достижении поставленной цели;

#### **Условия организации учебно-воспитательного процесса:**

Программа строится с учетом знаний, умений и навыков, приобретаемых школьниками на уроках в соответствии с обязательным образовательным минимумом.

Программа предполагает постепенное расширение и углубление знаний в области программного проектирования. Имеет блочную и спиральную структуру.

Программа строится с учетом личностных потребностей, обучающихся в познавательной и преобразовательной творческой технической деятельности (объекты проектирования и моделирования подбираются исходя из интересов обучающихся, которые существенно изменяются в соответствии с их возрастом и полом).

В данной программе используются идеи компьютерных технологий обучения. Компьютерные технологии обучения – процессы подготовки и передачи информации обучаемому, средством осуществления которых является компьютер. Одной из целей компьютерного обучения является формирование исследовательских умений, умений принимать оптимальное решение. Это является составной частью области программирования (получения оптимального алгоритма решения).

Все темы данной программы направлены на формирование у детей базы знаний, умений и навыков необходимых для профессий в области программирования.

Выбор метода обучения зависит от содержания занятия, уровня подготовки и опыта обучающихся. На занятиях 2 года обучения преобладают методы: беседа, рассказ, монолог, диалог, проект

Оборудованы 9 рабочих мест, оснащенных персональными компьютерами с программным

обеспечением, необходимым для реализации данной программы (Embarcadero RAD Studio C++).

**Контроль:** проводится в виде входного, текущего и итогового контроля. На 2 году обучения итоговая работа - теоретические вопросы и презентация работ

## **Планируемые результаты**

По окончании обучения по программе учащиеся должны овладеть следующими компетенциями:

## **Личностные**

- обобщению знаний из различных областей жизни и своей профессиональной деятельности;
- выбор наиболее эффективных способов решения задач в зависимости от конкретных условий;
- рефлексия способов и условий действия, контроль и оценка процесса и результатов деятельности;

### **Метапредметные**

- искать ошибки в плане действий и вносить в него изменения;
- устанавливать причинно-следственные связи;
- строить логические цепи рассуждений;
- выслушивать собеседника и вести диалог;

## **Предметные**

- разрабатывать программы на языке  $C++$  Builder;
- различать виды взаимодействий между объектами материального мира в системе объектно-ориентированного программирования (ООП);
- использовать модели для описания свойств материальных объектов в системе ООП.

## **Содержание программы 2 года обучения**

## **1.ВВЕДЕНИЕ**

**Тема 1.1.** Общие сведения*.*

Представления учащимся программы обучения. Знакомство с группой. Общие сведения об организации техники безопасности.

## **2. ПРОГРАММИРОВАНИЕ.**

**Тема 2.1**. Знакомство со средой разработки C++Builder Понятие приложения, формы, модуля, проекта. Файлы проекта. Практика: Составление и отладка программ.

**Тема 2.2.** Основные компоненты C++ Builder

Инструменты визуальной разработки приложений. Редактор форм. Инспектор объектов. Редактор кода. Палитра компонент. Свойства, методы, события компонент.

Практика: пример программы с использованием стандартных компонент.

**Тема 2.3.** Основные элементы яз. Типы данных.

Изучение операторов языка. Типы данных. Указатели. Массивы. Библиотечные функции. Классы хранения переменных.

Практика: Составление и отладка программ.

**Тема 2.4.** Функции. Файлы.

Функция? Описание функции. Передача параметров. Файлы. Функции, обрабатывающие файлы. Практика: Составление и отладка программ.

### **Тема 2.5.** Основы объектно-ориентированное программирование.

Инкапсуляция. Классы, компоненты и объекты. Наследование. Объявление базового класса. Привилегии доступа к именам класса, секции private, protected и public. Конструкторы и деструкторы. Объявление производных классов. Полиморфизм. Практика: Разработка классов.

**Тема 2.6.** Графика в C++Builder. Использование канвы. Графические файлы

Практика: Составление и отладка программ.

## **3. ИТОГОВОЕ ЗАНЯТИЕ.**

**Тема 3.1.** Презентация программных продуктов. Обучающиеся представляют программные продукты, которые они выполнили в течение учебного года.

## **4.ЛЕТНИЕ ПРОЕКТЫ**

## **Тема 4.1. Разработка летних проектов.**

Диаграммы. Столбчатая диаграмма. Проект «Изменение курса доллара. Круговая диаграмма. Проект «Использование энергии». Проект «График изменения доллара». Рекурсивная функция. Проект «Очистка диска»

Проект «Будильник». Проект «Календарь»

Практика: Создание проектов. Создание презентации программного продукта. Защита ПО.

# **Календарно-тематическое планирование второго года обучения**

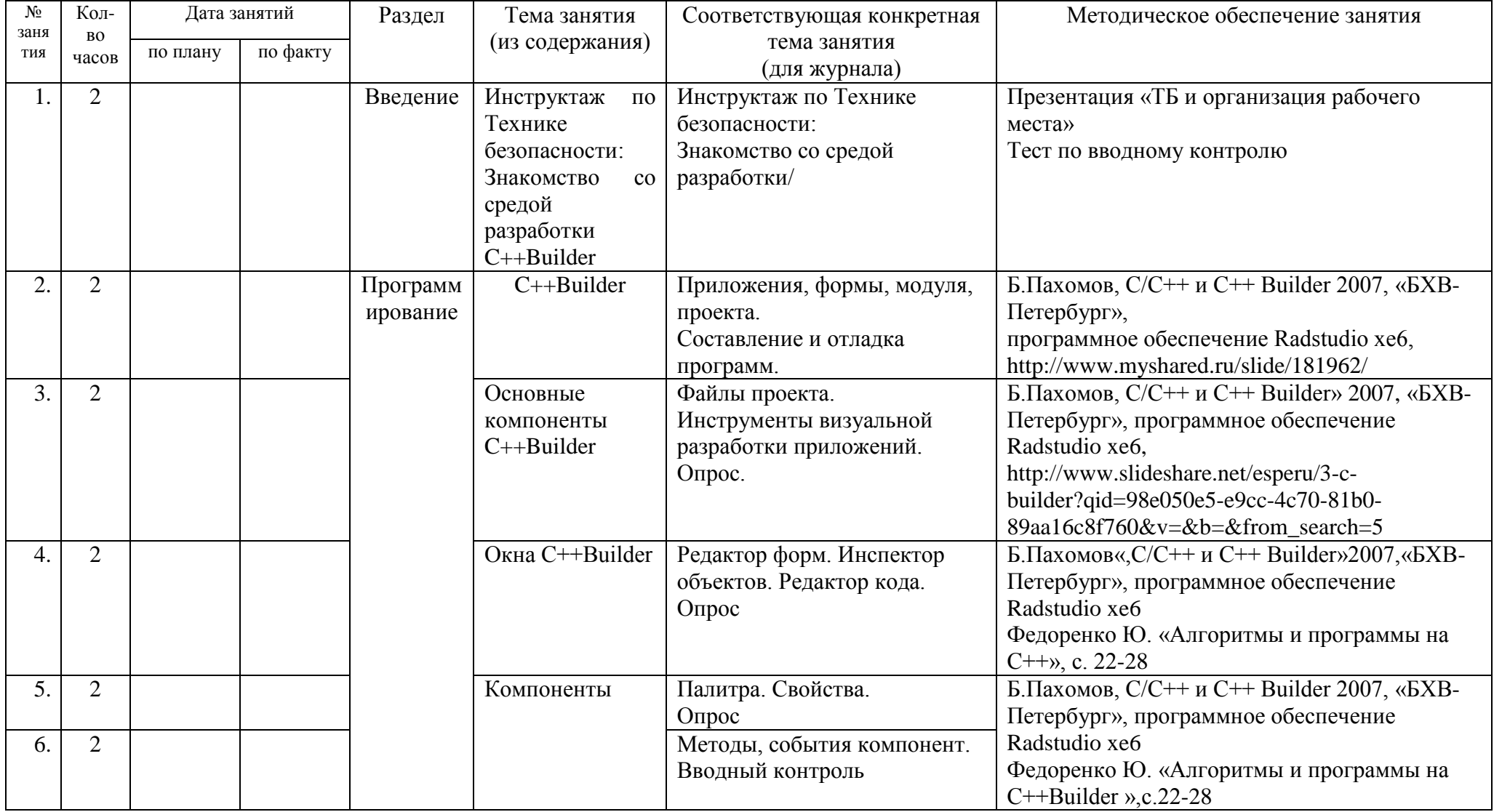

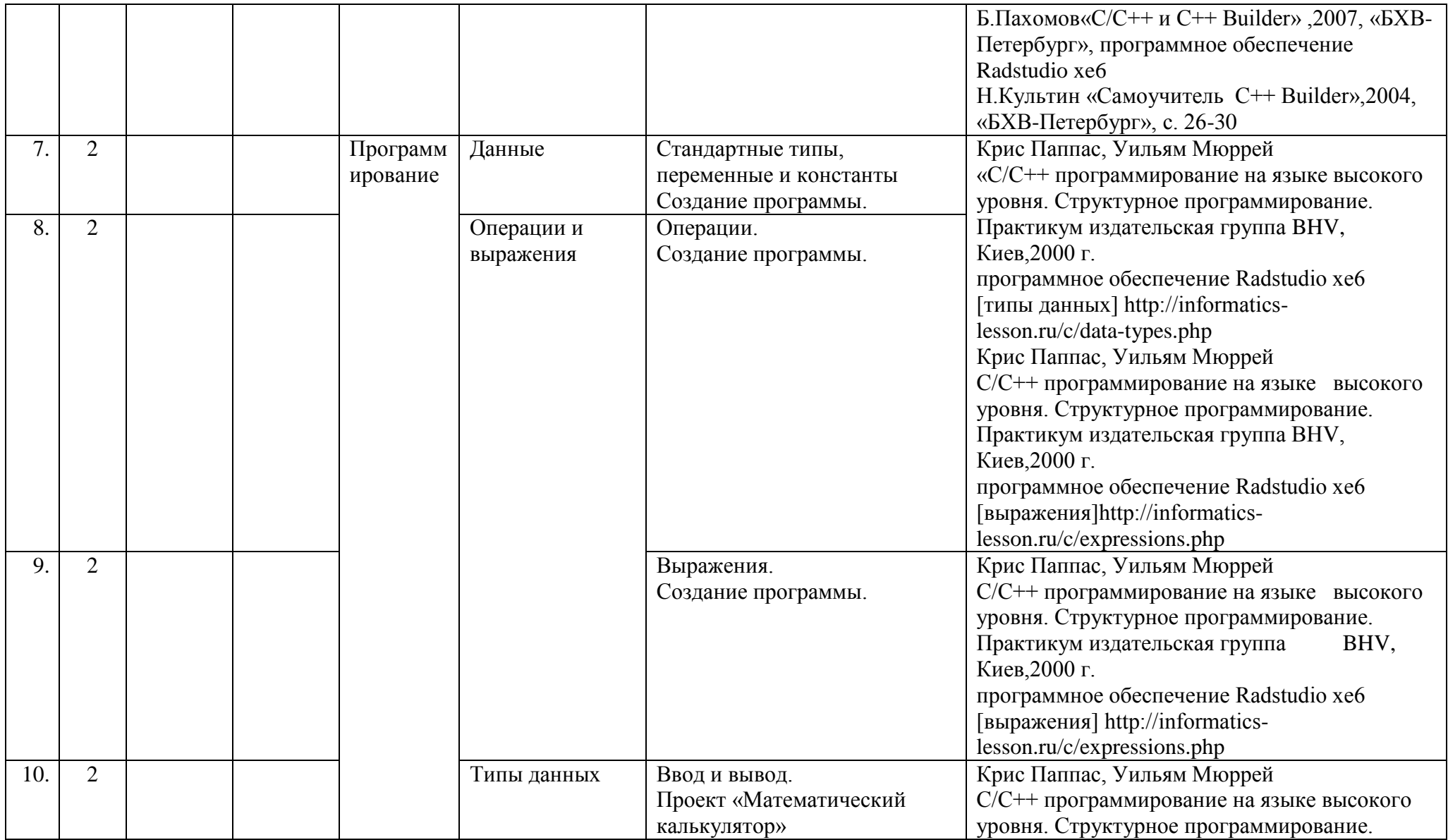

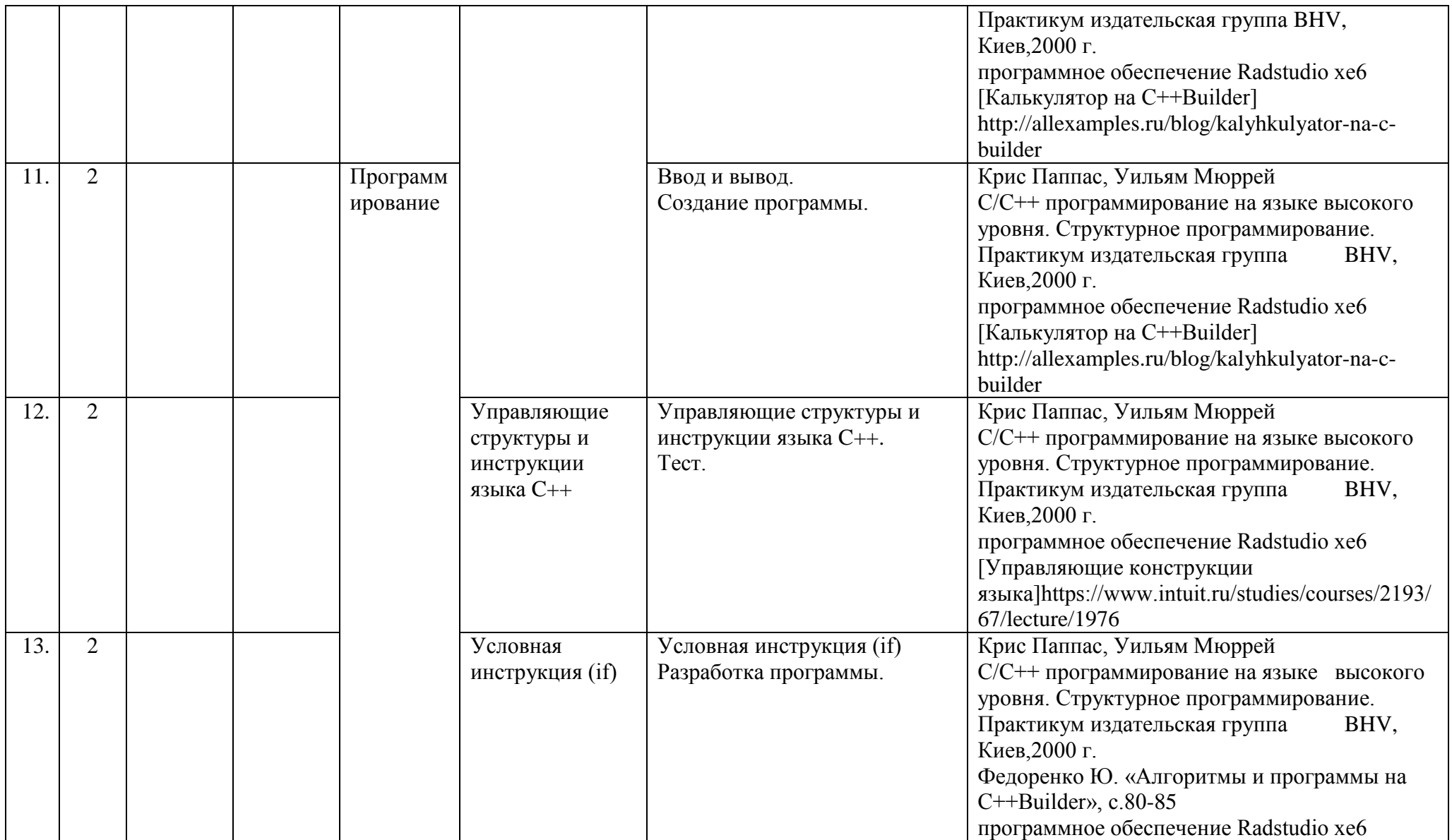

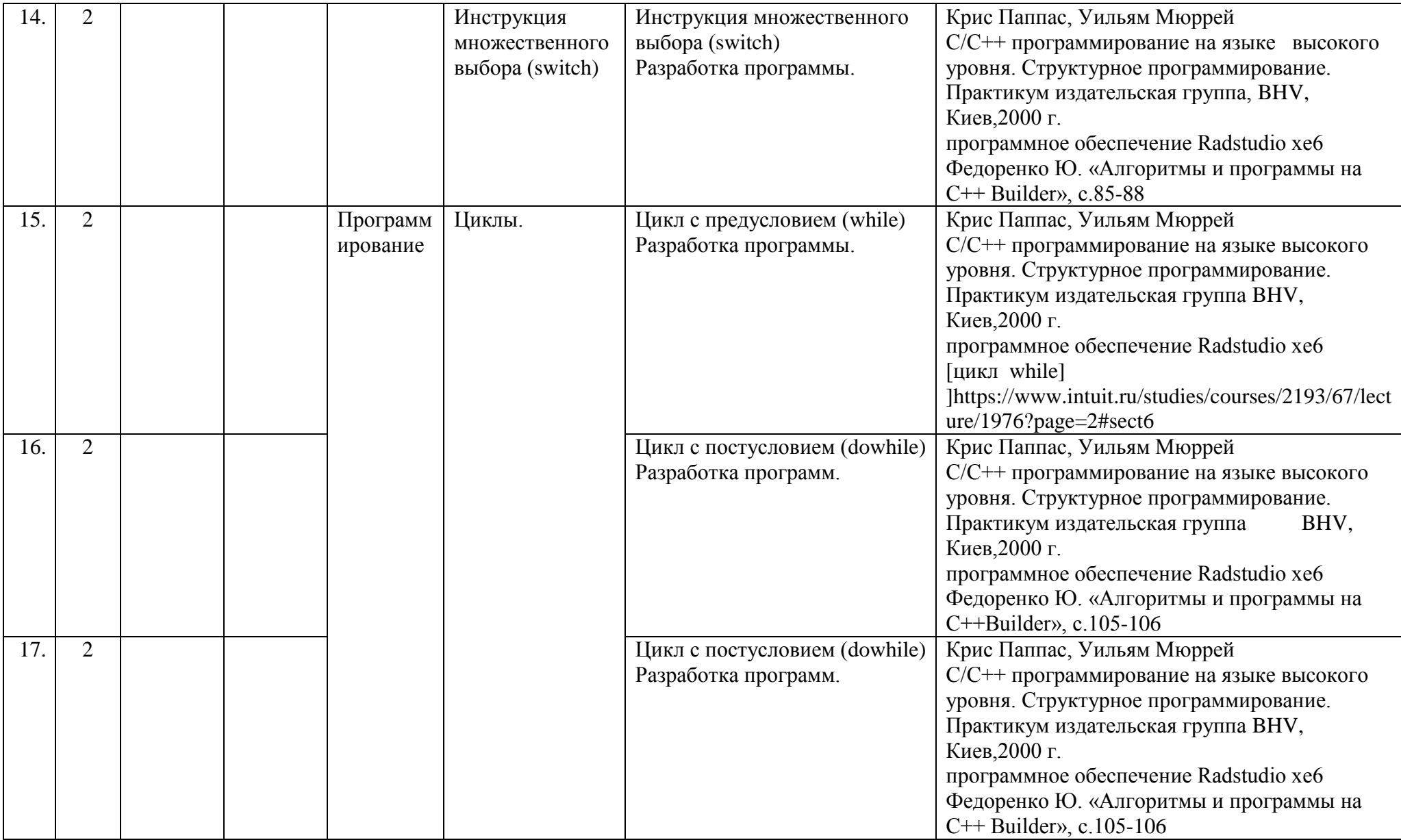

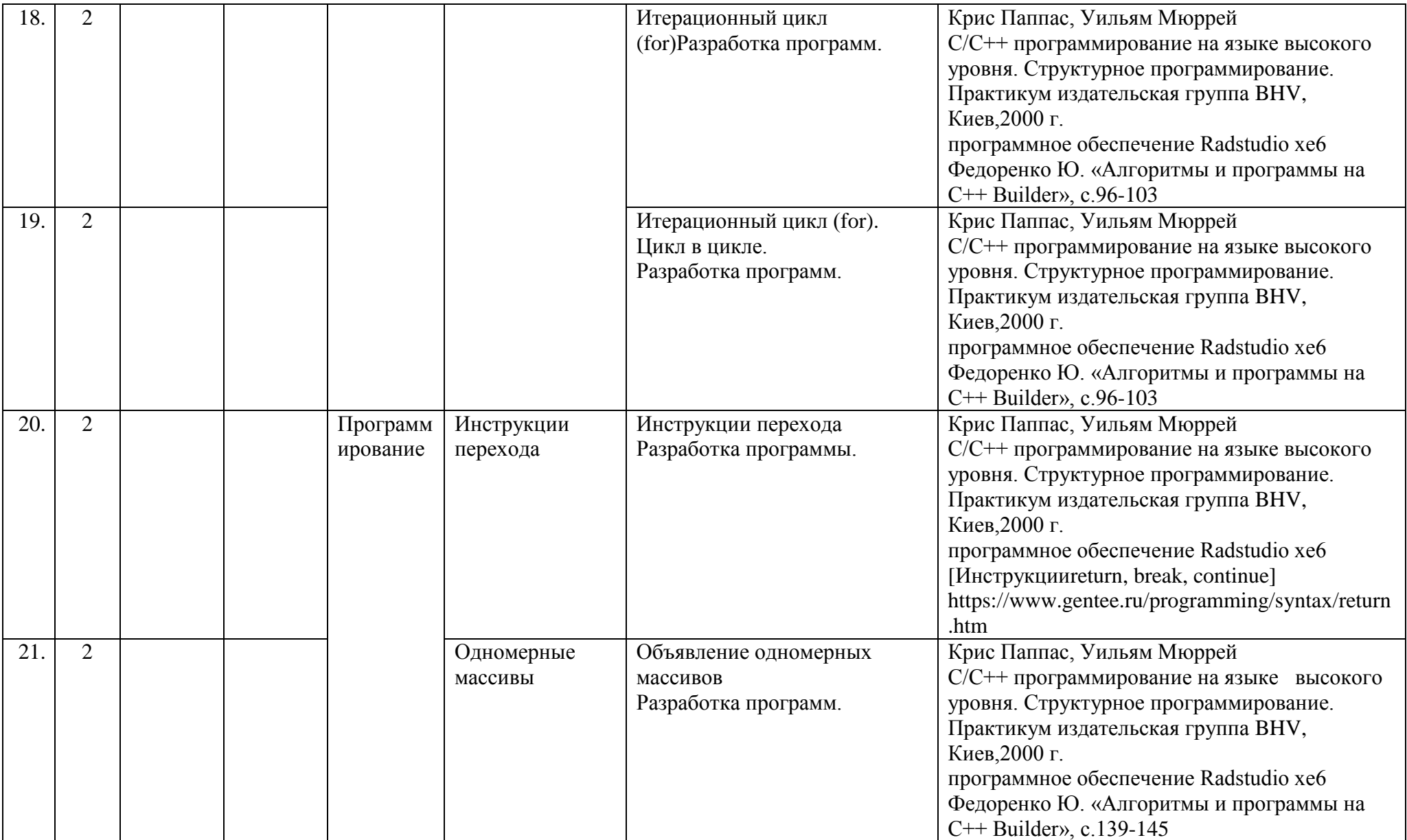

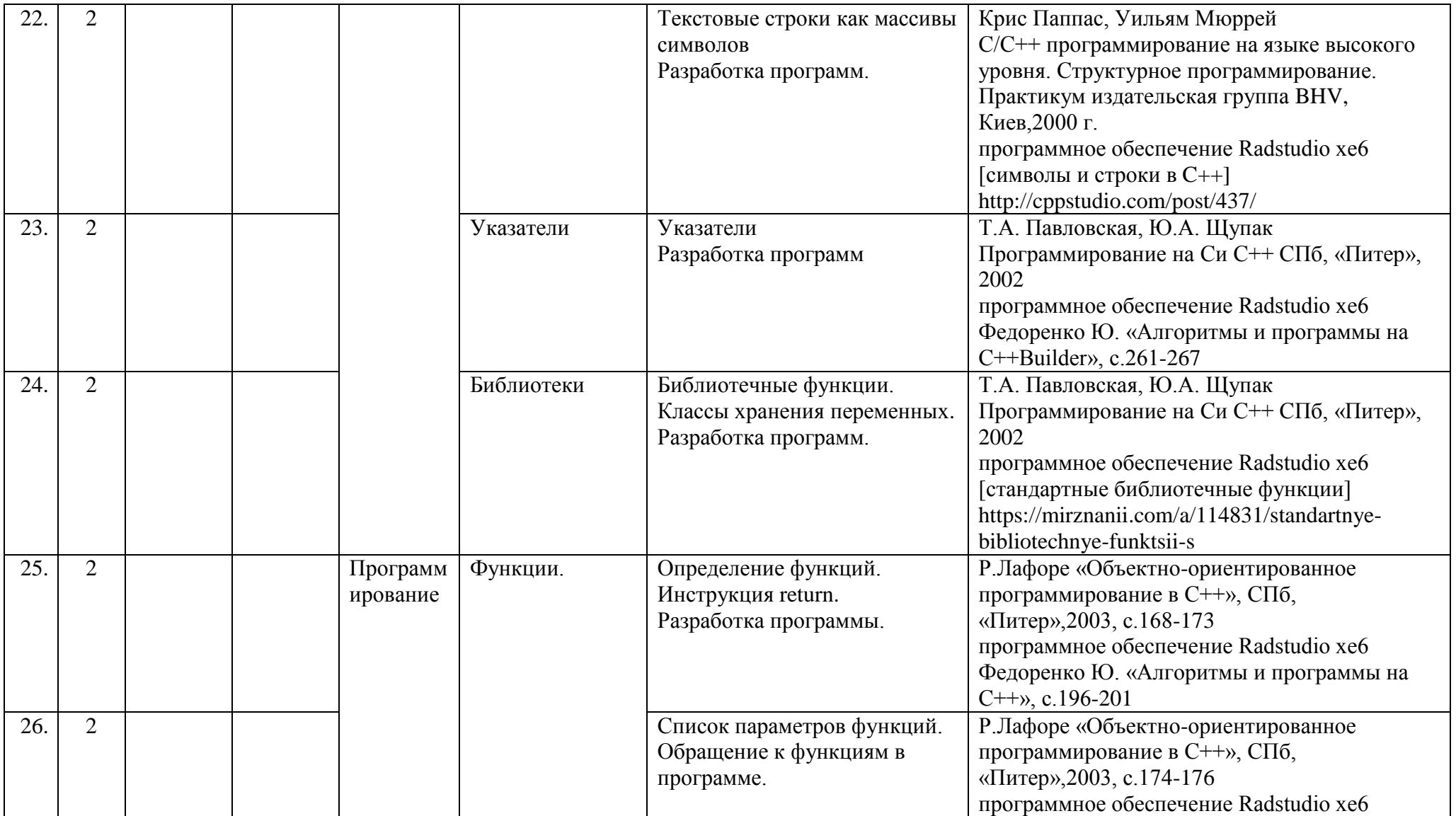

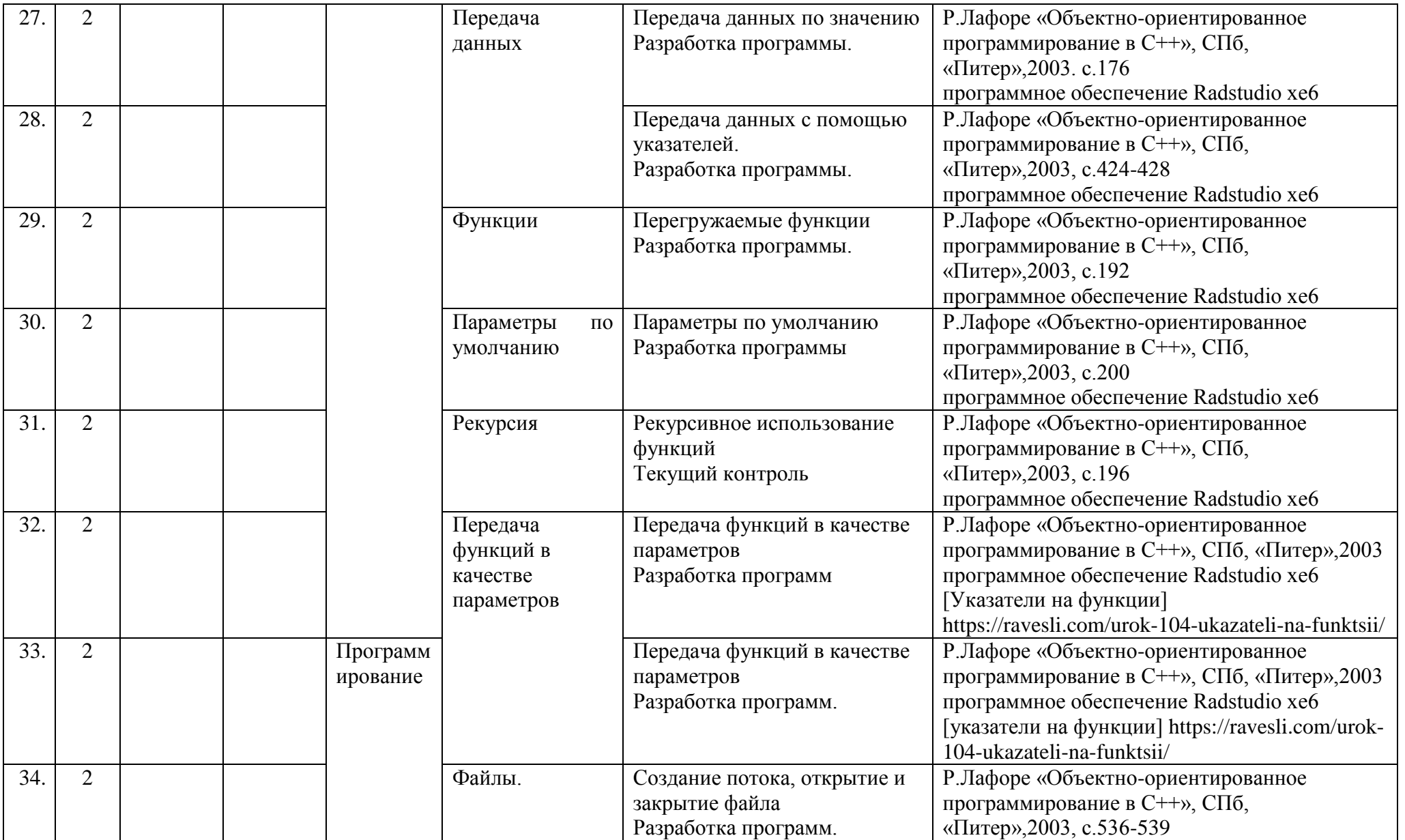

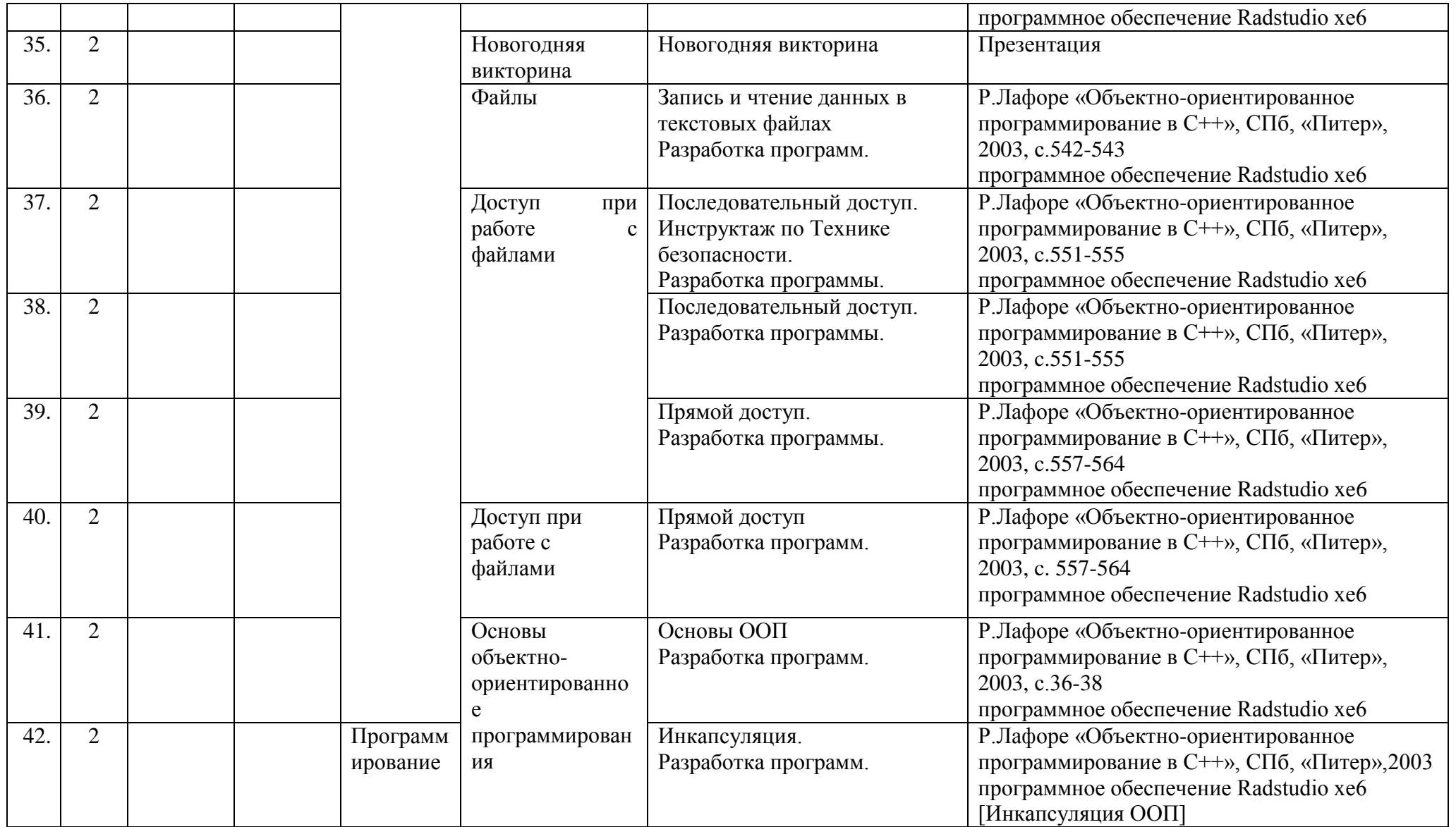

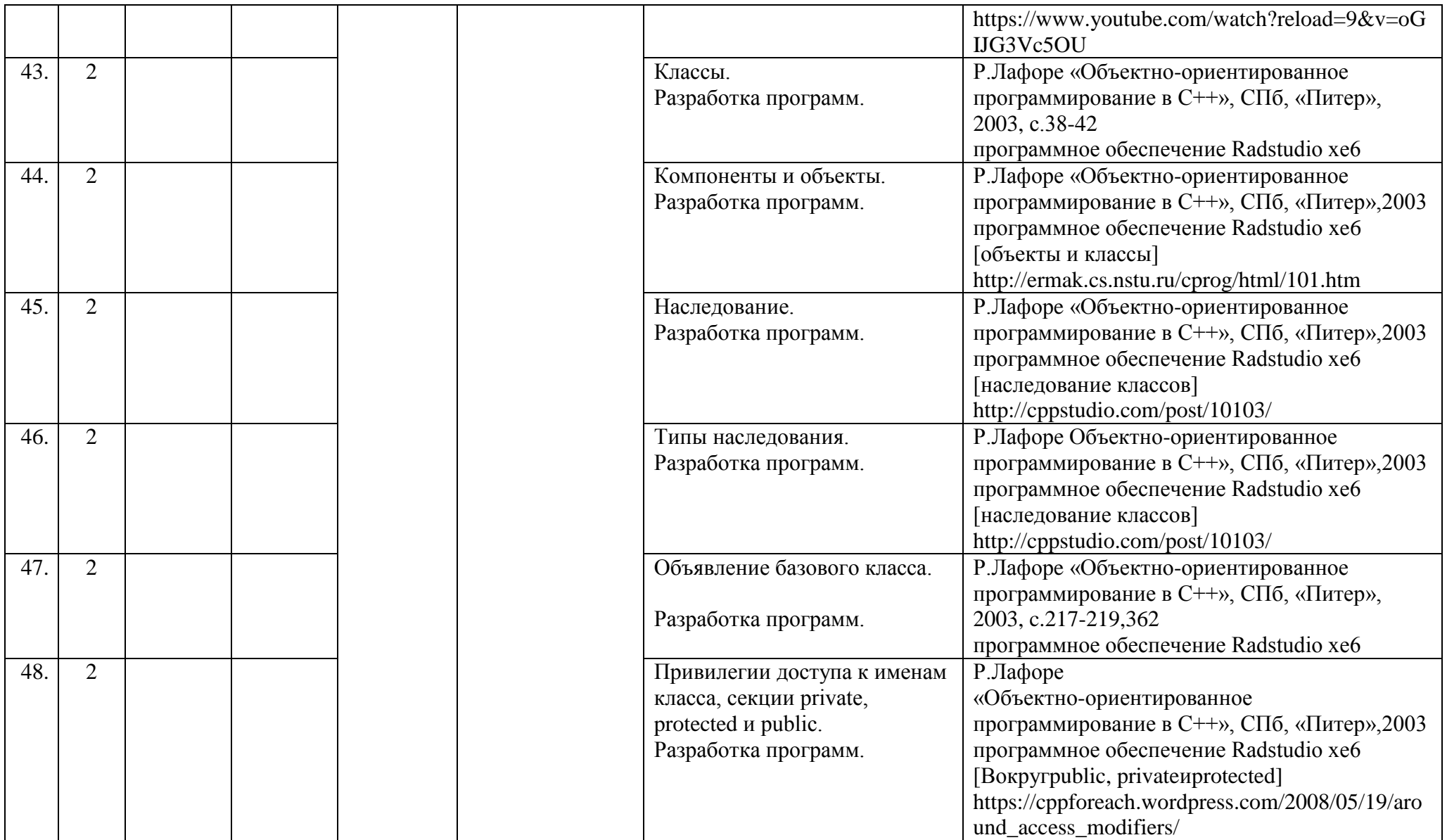

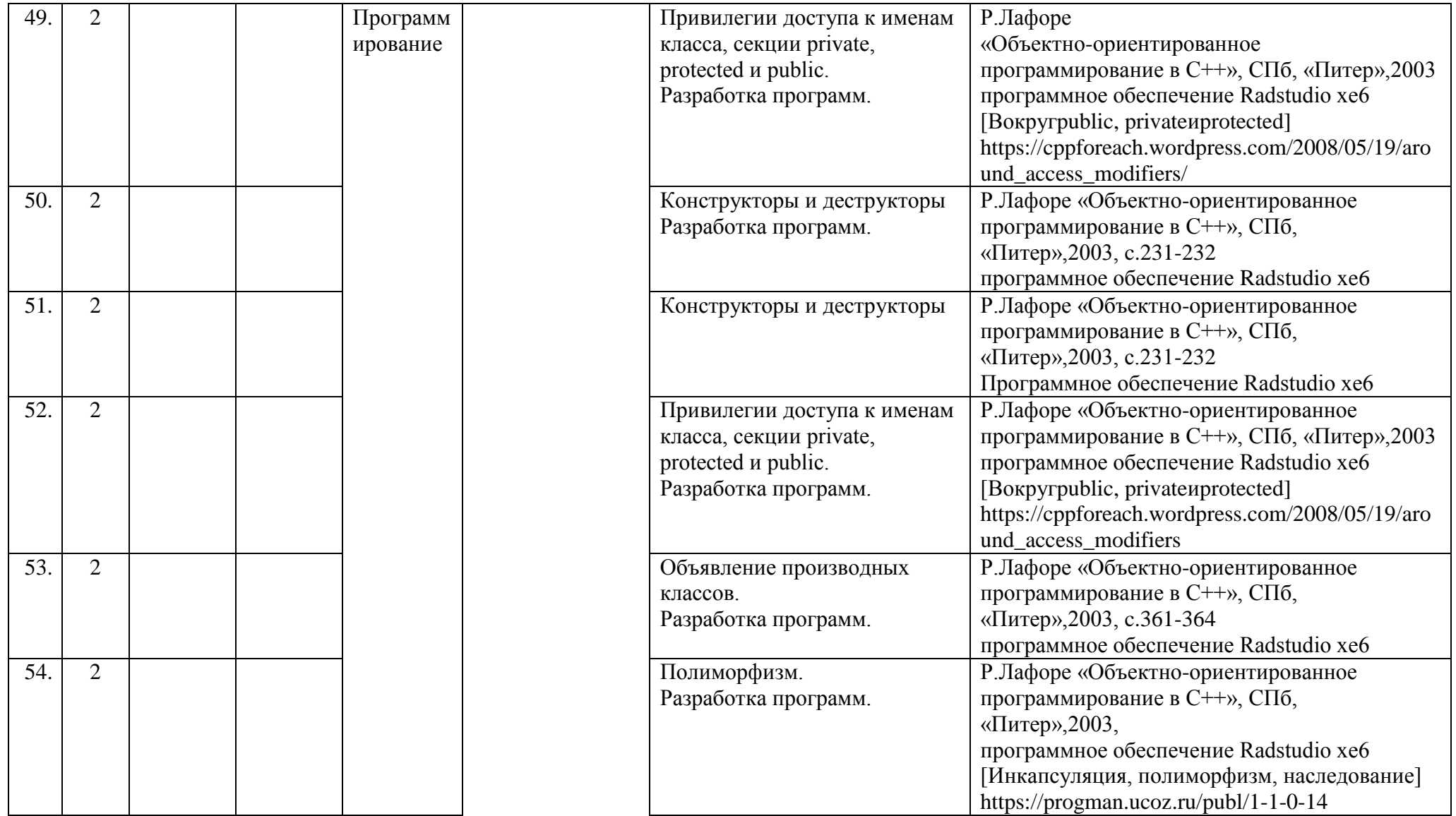

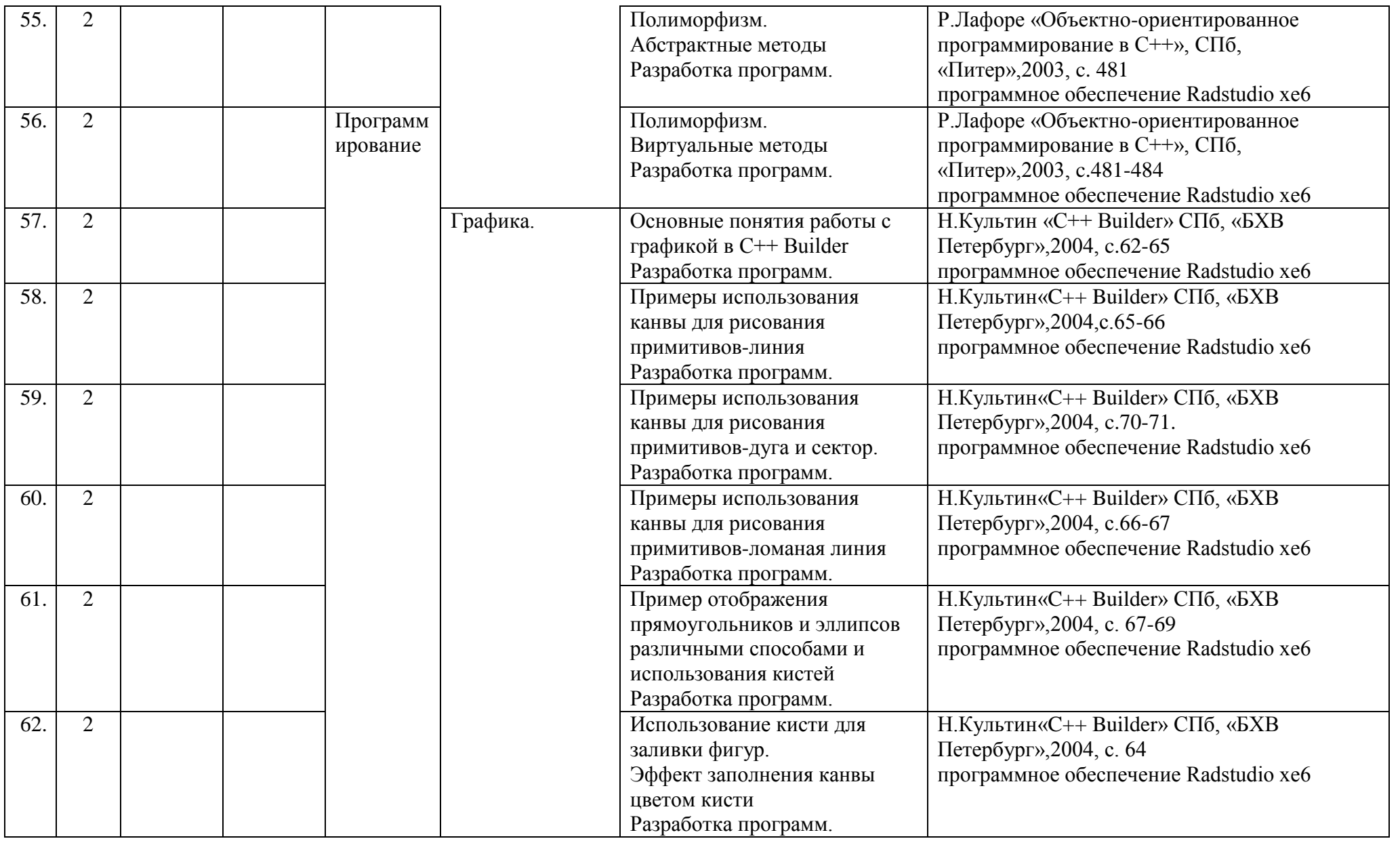

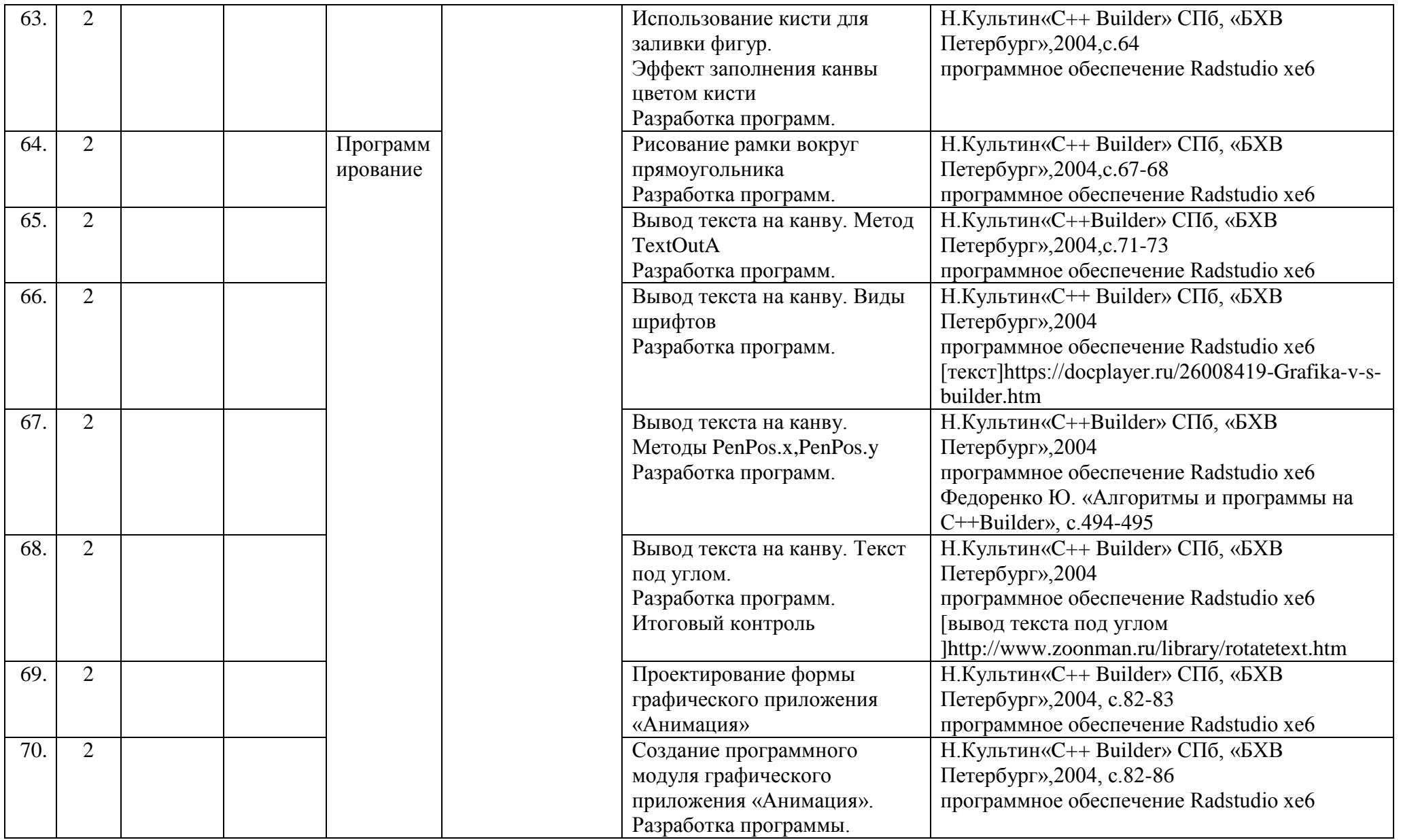

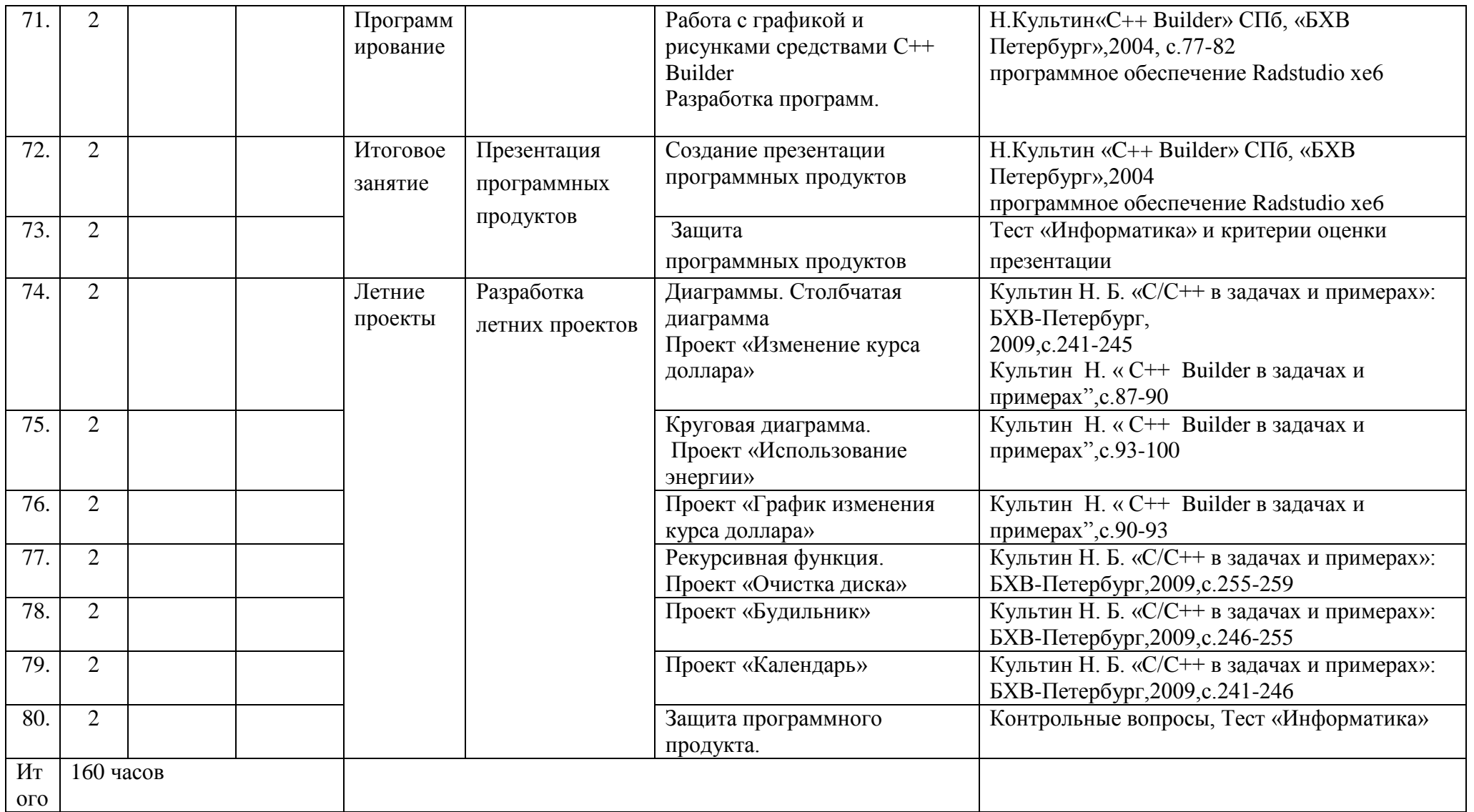

#### **ОЦЕНОЧНЫЕ И МЕТОДИЧЕСКИЕ МАТЕРИАЛЫ**

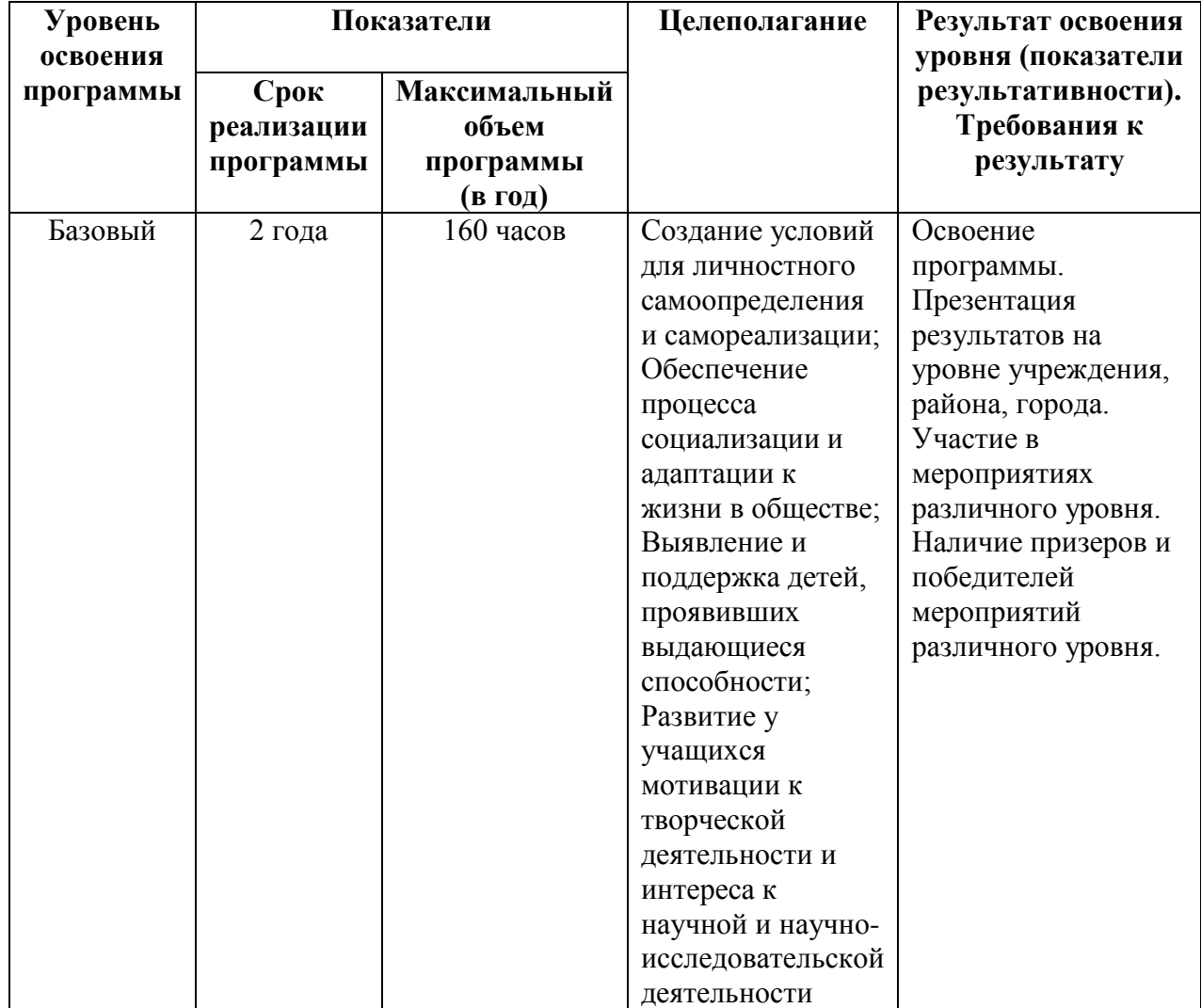

#### **Требования к уровню освоения программы**

#### **Оценочные материалы**

**Контроль знаний** проводится в виде входного, текущего и итогового контроля;

**Способы и формы выявления результатов:** Опрос; Наблюдение; Выставки; Фестивали; Зачеты; Конкурсы; Соревнования; Открытые и итоговые занятия; Анализ выполнения программ.

**Способы и формы фиксации результата:** Грамоты; Дипломы; Учет готовых работ; Журнал; Тестирование; Протоколы диагностики; Фото; Отзывы (детей и родителей) на сайте Центра [http://center-tvorchestva.ru;](http://center-tvorchestva.ru/) Методические разработки.

**Способы и формы предъявления результата:** Выставки; Конкурсы; Фестивали; Праздники; Зачеты; Открытые занятия; Диагностические карты; Тесты; Аналитические справки; Защита творческих работ.

#### **Методы контроля в процессе обучения**:

Входной контроль проводится в сентябре.

Для группы первого года обучения входной контроль проводится с целью выявления первоначального уровня знаний и умений. Формы проведения: тест.

Для группы второго года обучения входной контроль проводится с целью выявления того на сколько хорошо был усвоен материал предыдущего года. Контроль включает тестовое задание и выполнение практической работы. Задания строятся по образцу итогового контроля предыдущего года обучения.

 Промежуточный контроль проводится в декабре и осуществляется для отслеживания уровня усвоения материала программы и корректировки процесса обучения. Контроль проводится в форме теса и выполнения практического задания по пройденным разделам программы данного учебного года. Практическая часть реализуется в виде создания программного продукта.

 Итоговый контроль проводится в конце каждого учебного года. Его цель – выявить усвоенный уровень знаний и умений, предусмотренных программой первого года или всем периодом обучения. Итоговый контроль первого года обучения проводится в форме теста и зачетной работы. На втором году обучения итоговая работа - теоретические вопросы и презентация работ.

Критериями оценки теоретических знаний являются: степень усвоения теоретического материала по языкам программирования, глубина, широта и системность теоретических знаний, соответствие программным требованиям, свобода использования специальной терминологии программирования.

Критериями оценки знания технологии (среды структурного и объектноориентированного программирования) являются: степень усвоения материала, глубина, широта и системность знаний технологии, знание инструментальной базы и техники работы с ней, методов и приемов обработки используемых материалов, знание алгоритма выполнения цепочки технологических операций.

Критериями оценки овладения практическими умениями и навыками являются: разнообразие умений и навыков, технологичность, грамотность, то есть, соответствие существующим нормам, правилам и технологиям практических действий, свобода владения специальным оборудованием и оснащением, качество детских творческих работ (грамотность исполнения, использование творческих элементов), соответствие уровня практических умений и навыков программным требованиям.

Все задания оцениваются в баллах, в зависимости от числа которых уровень знаний и умений оценивается как начальный, средний или высокий. По результатам каждого вида контроля знаний заполняется протокол на каждую группу и сводный протокол по результатам контроля всех групп определенного года. К протоколу прикладываются образцы тестовых и практических заданий с указанием критериев оценки для каждого.

Кроме этого, предусмотрен контроль знаний по завершении содержательных разделов программы: беседы, выполнение практических заданий. Частично этот вид контроля реализован в выполнении практической работы в рамках определенной темы. Подобные формы контроля необходимы для отслеживания уровня успеваемости детей, внесения небольших корректировок в план прохождения темы. Результаты этих видов контроля не фиксируются отдельно.

## **ПРИМЕР ИТОГОВОГО КОНТРОЛЯ ПЕРВОГО ГОДА ОБУЧЕНИЯ***:*

Год обучения: первый, 160 часов.

Форма проведения итогового контроля: Опрос по теории, тест на проверку знаний и навыков

Теория оценивается максимально- 10 баллов, тестовая программа-

балл = кол-во правильных ответов \*3/max=25\*3/

Уровень освоения программы оценивается по баллам, набранным за выполнение отдельных заданий

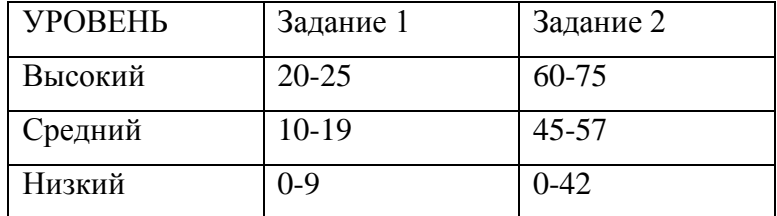

Баллы по всем заданиям

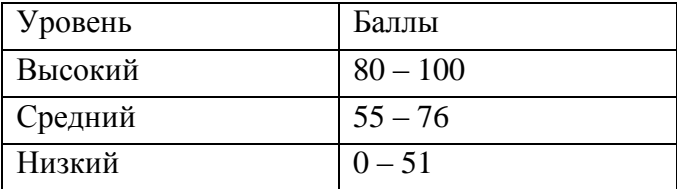

### **Задание 1-вопросы по теории**

1.Основы устройства компьютера. Архитектура и назначения основных его частей. **/max =10/**

2.Оператор цикла**/max=5/**

3.Массивы**/max=10/**

#### **Задание 2-тестовая программа ( по темам)**

- 1. Basic: Арифметические выражения
- 2. Basic: Алгоритмы
	- 3. Basic:Стандартные функции
- 4. Basic:Имя, значение, тип переменных
- 5. Basic:Операторы ввода-вывода
- 6. Basic:Операторы условного перехода
- 7. Basic:Символьные переменные

## **ПРИМЕР ИТОГОВОГО КОНТРОЛЯ ВТОРОГО ГОДА ОБУЧЕНИЯ***:*

Год обучения: второй, 160 часов.

Форма проведения итогового контроля: Опрос по теории, выполнение итоговой работы (проверка навыков в области программирования).

Теория оценивается максимально - 10 баллов

Оценка итоговой работы

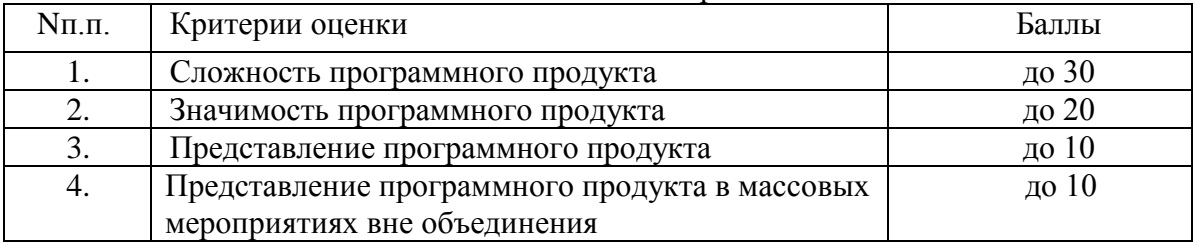

Уровень освоения программы оценивается по баллам, набранным за выполнение отдельных заданий

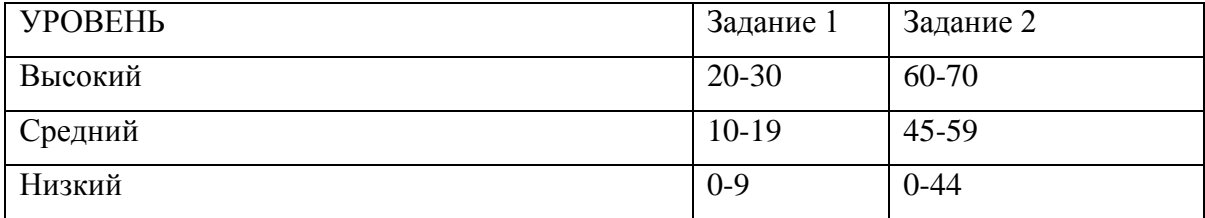

Баллы по всем заданиям

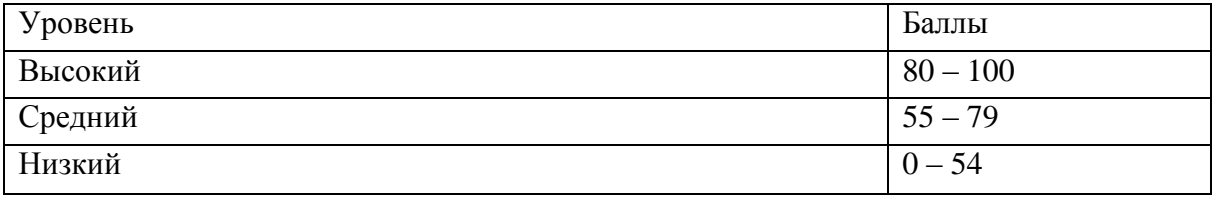

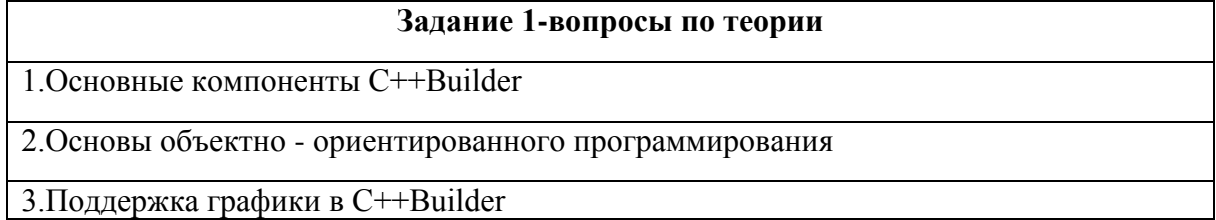

## **Задание 2-презентация итоговой работы Примеры программных продуктов**

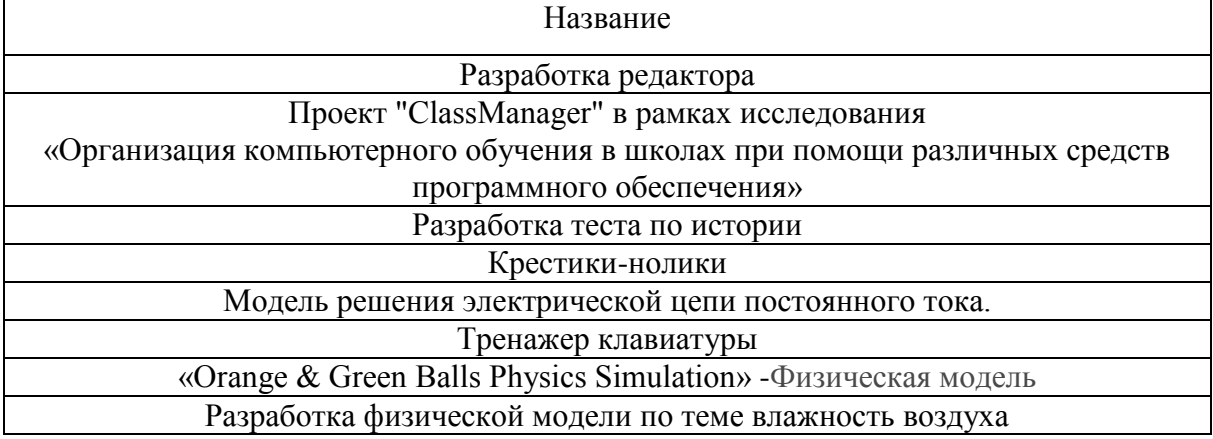

Процесс достижения поставленных целей и задач программы осуществляется в сотрудничестве учеников и педагога. При этом реализуются различные методы осуществления целостного педагогического процесса. На различных его этапах ведущими выступают отдельные, приведенные ниже методы.

Для решения поставленных задач на занятиях используются следующие **методы обучения**:

методы организации учебно-познавательной деятельности-

- словесные беседы, игры;
- наглядные демонстрация современных программных продуктов;
- репродуктивные для того, чтобы знания учащихся были достаточно прочными, и они могли ими пользоваться, необходимо их неоднократное воспроизведение. Воспроизведение и повторение способа деятельности по заданиям преподавателя основа данного метола:
- практические решение творческих заданий;
- проблемно поисковые создание программных продуктов по собственному замыслу;
- индивидуальные задания в зависимости от достигнутого уровня развития учащегося.

Выбор метода обучения зависит от содержания занятия, уровня подготовки и опыта учащихся. На занятиях 1 года обучения преобладают методы: беседа, рассказ, монолог, диалог. На занятиях 2 года обучения - метод проектов, консультирование, создание программных продуктов по собственному замыслу, работа с литературой, компьютерными программами. Основным методом проведения занятий является практическая работа. Два раза в год проводится инструктаж по технике безопасности при работе с компьютером.

Большое воспитательное воздействие оказывает участие учащихся в выставках, конкурсах, конференциях. Для создания рабочего, дружественного коллектива проводится праздник «Новый год» в группах.

Особое внимание уделяется подросткам из неблагополучных семей. С ними и их родителями ведется индивидуальная работа.

**Метод проектов** используется на занятиях в течение всего периода обучения. Он способствует включению ребят в проектную культуру не только как ее наследников, но и творцов, формированию у учащихся адекватной самооценки, поднятию их имиджа в социуме.

**Методы стимулирования и мотивации учебно-познавательной деятельности**  познавательные и развивающие игры, коллективные обсуждения заданной темы преподавателем или выбранной учащимися;

**Методы воспитания**: беседы, метод примера, педагогическое требование, создание воспитательных ситуаций, соревнование, поощрение.

#### **Методические разработки:**

- 1. Графики элементарных функций;
- 2. Случайные числа в графическом режиме;
- 3. Рекурсия.

#### **Дидактический материал:**

- 1. Раздаточные карты:
- Основы устройства компьютера;
- Системы счисления;
- Алгоритм;
- Оператор ввода и вывода;
- Массивы;
- Структуры программ;
- Основные элементы языка. Типы данных.
- 2. Программные продукты фирм Microsoft&Embarcadero.

## **ИНФОРМАЦИОННЫЕ ИСТОЧНИКИ**

#### **Литература для педагогов**

- 1. Касаткин А.И «Управление ресурсами», Минск, Высшая школа,2011.
- 2. Касаткин А.И «Системное программирование», Минск, Высшая школа,2014.
- 3. Пахомов Б. «С/С++ и С++ Builder 2007»,изд. «БХВ-Петербург», Санкт-Петербург, 2008;
- 4. Паппас Крис, Мюррей Уильям «Программирование на Си С++», издательская группа BHV,Киев,2011 г.
- 5. Вострикова З.П,. Вострикова О.Ю ,.Туева С.С «Программирование яз. Бейсик для персональных ЭВМ», Москва, Машиностpоение,2009.
- 6. Пул Л. «Работа на персональном компьютере», Москва,Миp,2012.
- 7. Периодические издания газеты "Информатика" и журнала "Информатика и образование".
- 8. .Тимофеевская М.С « Изучаем программирование. Программирование- это очень просто», Санкт-Петербург, изд. «Питер», 2012 ;
- 9. Павловская Т.А,. Щупак Ю.А «С/С++ программирование на языке высокого уровня. Структурное программирование. Практикум», Санкт- Петербург, изд. «Питер», 2002;
- 10. Лафоре Р. «Объектно-ориентированное программирование в С++», Санкт-Петербург, изд. «Питер»,2013*;*
- 11. Селевко Г.К. «Современные образовательные технологии», Москва, изд. «Народное образование», 2011.
- 12. Сафонов Б., Бейсик в задачах и примерах, СПб, «БХВ-Петербург»,2008.
- 13. Культин Н.C++ Builder СПб, «БХВ Петербург»,2004.

#### **Литература, рекомендуемая для учащихся**:

- 1. .Касаткин А.И «Управление ресурсами», Минск, Высшая школа,2011.
- 2. Пахомов Б. «С/С++ и С++ Builder 2007»,изд. «БХВ-Петербург», Санкт-Петербург, 2008;
- 3. Паппас Крис, Мюррей Уильям «Программирование на Си С++», издательская группа BHV,Киев,2011 г.
- 4. Пул Л.«Работа на персональном компьютере»,Москва, Мир, 2012
- 5. Тимофеевская М.С «Изучаем программирование. Программирование- это очень просто», Санкт-Петербург, изд. «Питер», 2012